Кафедра «Экономика и организация энергетики»

Е. И. Тымуль Е. П. Корсак Н. А. Самосюк

# ОРГАНИЗАЦИЯ ПРОИЗВОДСТВА И УПРАВЛЕНИЕ ПРЕДПРИЯТИЕМ

Пособие

для студентов специальностей 1-43 01 03 «Электроснабжение», 1-43 01 04 «Тепловые электрические станции», 1-43 01 05 «Промышленная теплоэнергетика»

*Рекомендовано учебно-методическим объединением высших учебных заведений Республики Беларусь по образованию в области экономики и организации производства*

> Минск БНТУ 2022

# УДК 658.5(075.8) ББК 65.9я7 Т93

Р е ц е н з е н т ы: *А. Д. Луцевич*, *Ю. В. Криворотько*

#### **Тымуль, Е. И.**

Организация производства и управление предприятием : пособие для студентов специальностей 1-43 01 03 «Электроснабжение», 1-43 01 04 «Тепловые электрические станции», 1-43 01 05 «Промышленная теплоэнергетика» / Е. И. Тымуль, Е. П. Корсак, Н. А. Самосюк. – Минск : БНТУ, 2022. – 61 с. Т93

ISBN 978-985-583-427-5.

В пособии рассмотрены теоретические и практические основы решения задач, изучаемых в курсе дисциплины «Организация производства и управление предприятием» студентами инженерных специальностей.

> **УДК 658.5(075.8) ББК 65.9я7**

**ISBN 978-985-583-427-5** © Тымуль Е. И., Корсак Е. П., Самосюк Н. А., 2022 © Белорусский национальный технический университет, 2022

# **СОДЕРЖАНИЕ**

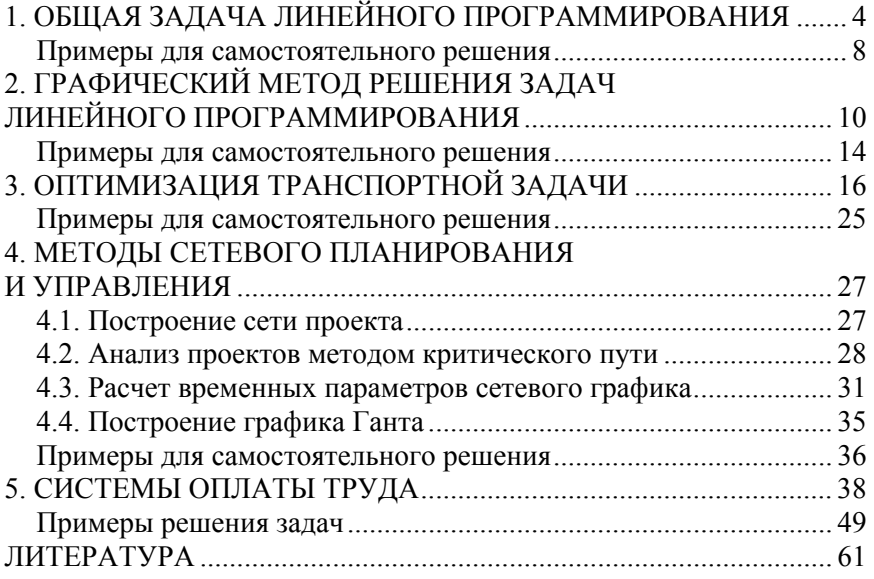

# 1. ОБЩАЯ ЗАДАЧА ЛИНЕЙНОГО **ПРОГРАММИРОВАНИЯ**

Основным методом решения экономических задач является метод моделирования, основанный на разработке и использовании моделей. Термин «модель» в переводе с латинского означает образец, норма и мера. Примерами моделей могут быть макеты дома, торгового центра, расположение оборудования в торговом зале, а также функциональные зависимости, выраженные математическими символами: графики, формулы, уравнения, неравенства и т. д.

Модель - это образ реального объекта в материальной или идеальной форме, отражающий основные свойства моделируемого объекта и заменяющий его в ходе изучения.

Процесс разработки модели реального объекта или явления и изучение этих объектов на их моделях называется моделированием.

Экономико-математическая постановка и модель общей задачи линейного программирования записывается в виде:

$$
Z(x) = \sum_{k=1}^{n} c_k x_k \to \text{extr}(\text{max}, \text{min}).\tag{1.1}
$$

При ограничениях:

$$
\sum_{k=1}^{n} a_{ik} x_k \ll b_i, \ i = \overline{1, m} \tag{1.2}
$$

и условиях

$$
x_k \ge 0, k = 1, n. \tag{1.3}
$$

Стандартной задачей линейного программирования называется задача, в которой требуется определить максимальное (минимальное) значение целевой функции (1.1) при ограничениях-неравенствах (1.2) и условиях (1.3).

Канонической (или основной) задачей линейного программирования называется задача, которая заключается в определении максимального значения целевой функции (1.1) при выполнении ограничений-неравенств (1.2).

В системе из *m* уравнений с *n* независимыми переменными  $x_k$ базисными (основными) называются любые т переменные, если соответствующий им определитель матрицы коэффициентов отличен от нуля, а остальные (n-m) переменные называются свободными.

В базисном решении все (n-m) свободные переменные равны нулю.

Допустимым базисным решением (опорным планом) называется такой план, в котором содержатся только неотрицательные переменные и свободные равны нулю. Допустимое базисное решение является невырожденным, если все базисные переменные строго положительны, а вырожденным - в противном случае.

Совокупность независимых переменных  $X = (x_1, x_2, ..., x_n)$ , удовлетворяющих ограничениям (1.2) и условиям (1.3) задачи, называется допустимым решением (или в экономических задачах - планом). План  $X = (x_1, x_2, ..., x_n)$ , при котором целевая функция задачи принимает экстремальное значение, называется оптимальным.

Рассмотрим некоторые примеры составления математических молелей.

# Пример. Задача о выпуске продукции.

Завод выпускает продукцию трех типов. На изготовление продукции расходуется три вида ресурсов: энергия, материалы, труд. Данные о технологическом процессе приведены в табл. 1.1. Составить план выпуска продукции.

Таблина 1.1

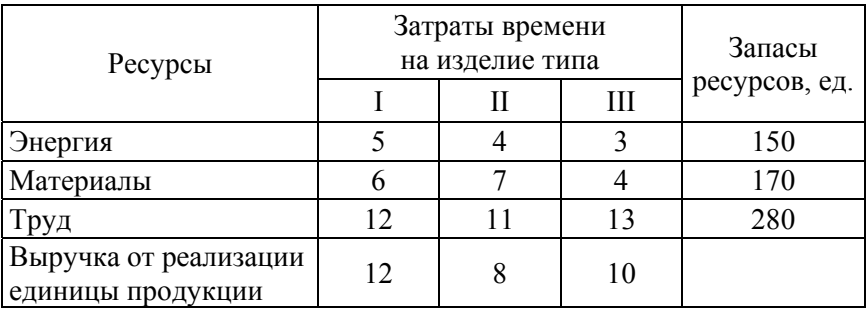

### *Решение.*

Пусть  $x_1$  – объем выпуска первого вида продукции,  $x_2$  – объем выпуска второго вида продукции, а *х*<sub>3</sub> – третьего вида продукции. Тогда математическая модель будет иметь следующий вид:

$$
F = 12x_1 + 8x_2 + 10x_3 \rightarrow \text{max};
$$
  
\n
$$
\begin{cases}\n5x_1 + 4x_2 + 3x_3 \le 150; \\
6x_1 + 7x_2 + 4x_3 \le 170; \\
12x_1 + 11x_2 + 13x_3 \le 280; \\
x_i \ge 0, i = \overline{1,3}.\n\end{cases}
$$

# **Пример.** *Задача составления смесей (о диете).*

Пусть диетолог составляет диету, согласно которой пациент должен получать не менее 25 единиц питательного вещества *S*1, не более 34 единиц вещества *S*<sup>2</sup> и не менее 43 единиц вещества *S*3. Диета состоит из двух составляющих  $\mathcal{I}_1$  и  $\mathcal{I}_2$ . Содержание количества единиц питательных веществ в единице веса каждой составляющей диеты и стоимость продуктов приведены в табл. 1.2.

Таблица 1.2

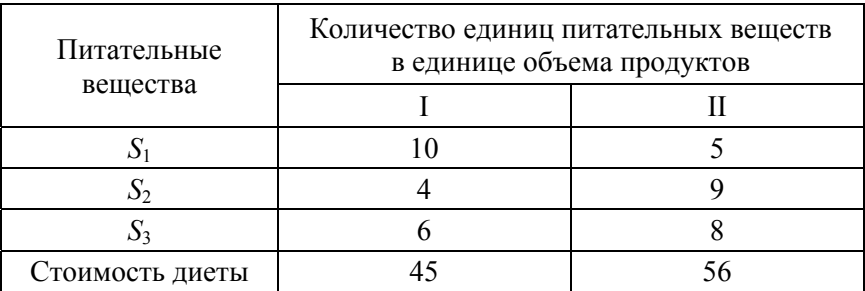

*Решение.* 

Пусть *х*1 – количество единиц питательных веществ в продуктах первого вида, а *х*<sub>2</sub> – количество единиц питательных веществ в продуктах второго вида. Тогда математическая модель будет иметь следующий вид:

$$
F = 45x_1 + 56x_2 \rightarrow \text{min};
$$
  
\n
$$
\begin{cases}\n10x_1 + 5x_2 \ge 25; \\
4x_1 + 9x_2 \le 34; \\
6x_1 + 8x_2 \ge 43; \\
x_1 \ge 0, x_2 \ge 0.\n\end{cases}
$$

# **Пример.** *Задача о раскрое (о минимизации обрезков).*

Из листов материала размерами  $5 \times 10$  м необходимо вырезать заготовки двух видов размерами  $2 \times 3$  м и  $4 \times 5$  м в количествах не менее 200 и 100 штук соответственно, израсходовав при этом как можно меньше материала. Составить математическую модель задачи. *Решение.* 

Используя материал размером  $5 \times 10$  м, можно получить варианты раскроя согласно рис. 1.1.

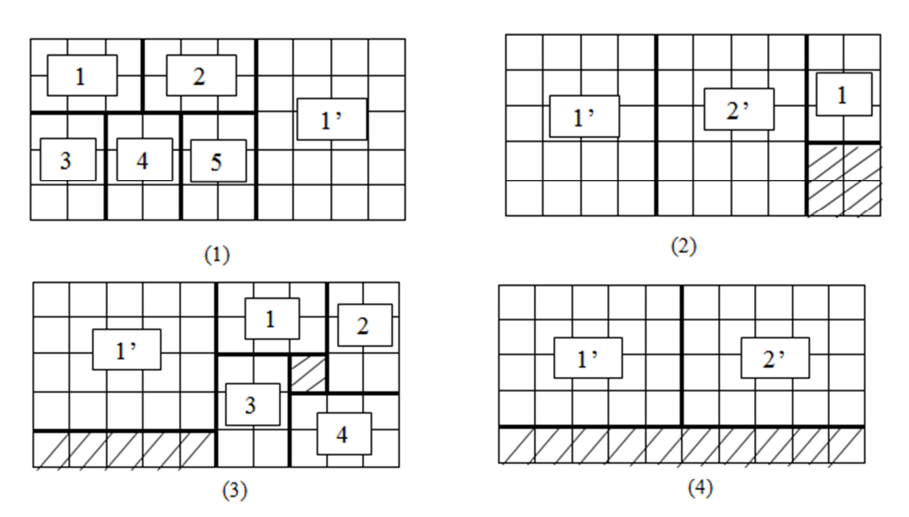

Рис. 1.1. Варианты раскроя материала

Пусть *х*1, *х*2, *х*<sup>3</sup> и *х*4 – количество материала, раскроенного первым, вторым, третьим и четвертым способом соответственно. Тогда математическая модель будет иметь следующий вид:

$$
F = x_1 + x_2 + x_3 + x_4 \rightarrow \text{min};
$$
  
\n
$$
\begin{cases}\n5x_1 + x_2 + 4x_3 \ge 200; \\
x_1 + 2x_2 + x_3 + 2x_4 \ge 100; \\
x_i \ge 0, i = \overline{1, 4}.\n\end{cases}
$$

### Примеры для самостоятельного решения

1. Предприятие выпускает два вида продукции А и В для продажи. Для производства продукции используется три вида сырья  $S_1$ ,  $S_2$ ,  $S_3$ . Расход сырья на каждый вид продукции, стоимость единицы продукции и запасы сырья представлены в табл. 1.3.

Таблина 1.3

|                             |    | Расход сырья на ед. продукции |              |
|-----------------------------|----|-------------------------------|--------------|
| Вид сырья                   |    |                               | Запасы сырья |
|                             |    |                               | 65           |
|                             |    |                               | 75           |
|                             |    |                               | 40           |
| Прибыль от ед.<br>продукции | 38 | つる                            |              |

Какое количество каждого вида продукции нужно произвести предприятию, чтобы прибыль от продажи была максимальной?

2. Пусть диетолог составляет диету, согласно которой пациент должен получать не менее 18 ед. питательного вещества  $S_1$ , не менее 25 ед. вешества  $S_2$ , не более 32 ед. вещества  $S_3$ . Диета состоит из двух составляющих  $\mathcal{I}_1$  и  $\mathcal{I}_2$ , содержание количества единиц питательных веществ в единице веса каждой составляющей диеты и стоимость продуктов приведены в табл. 1.4.

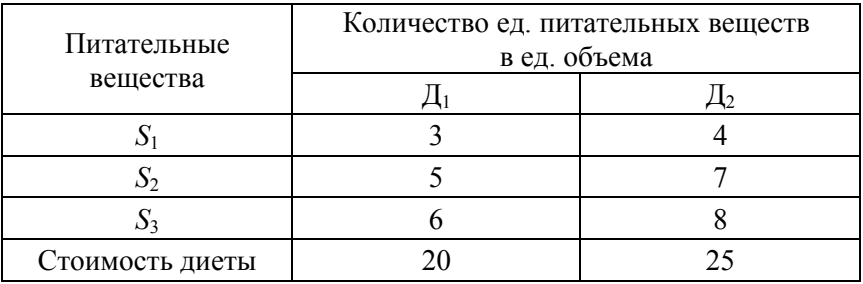

Требуется составить дневной рацион необходимой питательности, чтобы затраты были минимальны.

3. Строительная фирма заказала изготовить заготовки двух видов (2 и 1,5 м) из досок длиной 5 м, причем заготовок каждого вида далжно быть получено не менее 70 и 100 шт. соответственно.

Каждая доска может быть распилена несколькими способами:

– на 2 заготовки по 2 м;

– на 1 заготовку длиной 2 м и 2 заготовки по 1,5 м;

– на 3 заготовки по 1,5 м.

Определить какое количество досок нужно распилить каждым способом, чтобы количество использованного материала было минимальным.

4. На условиях предыдущей задачи составить план распила, при котором количество обрезков будет минимальным.

# 2. ГРАФИЧЕСКИЙ МЕТОЛ РЕШЕНИЯ ЗАЛАЧ ЛИНЕЙНОГО ПРОГРАММИРОВАНИЯ

Графический метод основан на геометрической интерпретации задачи линейного программирования и применяется в основном при решении задач с двумя независимыми переменными  $x_1$  и  $x_2$  и когда ограничениями являются неравенства.

Порядок решения задачи линейного программирования графическим способом заключается в следующем:

1. На плоскости в координатных осях  $x_1 \alpha x_2$  строятся прямые, соответствующие исходным ограничениям-неравенствам.

2. Указываются полуплоскости, удовлетворяющие каждому из ограничений.

3. Определяется многоугольник решений, который называется областью допустимых решений (ОДР), и обозначаются его вершины. Вычисляются значения целевой функции во всех вершинах многоугольника решений. Выбирая наибольшее и наименьшее значения из вычисленных величин, определяются экстремальные значения целевой функции.

4. Строится вектор через две точки: начало координат и точку, координаты которой совпадают с коэффициентами при переменных  $x_1$  и  $x_2$  в целевой функции.

5. Перемещая область перпендикулярно построенному ранее вектору, определяются экстремальные значения целевой функции. Если целевая функция стремится к минимальному значению, то выбираются те точки, которые плоскость пересекает первыми, если целевая функция стремится к максимальному значению - то послелние точки.

6. Определяются координаты выбранных точек и значение целевой функции в них.

### Пример.

Найти графически минимальное значение целевой функции и точку, в которой это значение достигается:

$$
F = 4x_1 + 4x_2 \rightarrow \text{min};
$$
  
\n
$$
\begin{cases}\n7x_1 + 5x_2 \le 45; \\
x_1 + 2x_2 \ge 6; \\
-x_1 + 4x_2 \ge 0; \\
3x_1 - x_2 \ge 0; \\
x_1 \ge 0, x_2 \ge 0.\n\end{cases}
$$

Решение

Так как каждое ограничение-неравенство графически представляет полуплоскость, то пересечение этих полуплоскостей определяет область допустимых решений (ОДР) задачи линейного программирования. Для определения ОДР заменяем нестрогие неравенства системы ограничений уравнениями и выражаем переменную  $x_2$  через  $x_1$ :

$$
\begin{cases} \n7x_1 + 5x_2 = 45; & x_2 = -\frac{7}{5}x_1 + 9; & (2.1) \n\end{cases}
$$

$$
\begin{cases}\nx_1 + 2x_2 = 6; \\
x_1 + 4x = 0; \n\end{cases}\n\Rightarrow\n\begin{cases}\nx_2 = -\frac{1}{2}x_1 + 3;\n\end{cases}
$$
\n(2.2)

$$
-x_1 + 4x_2 = 0; \n3x_1 - x_2 = 0; \qquad \qquad x_2 = \frac{1}{4}x_1; \tag{2.3}
$$

$$
x_2 = 3x_1. \t\t(2.4)
$$

Далее строим соответствующие прямые в координатных осях  $x_1$ ох<sub>2</sub> и определяем ОДР (рис. 2.1).

Строим вектор через две точки: начало координат и точку, координаты которой совпадают с коэффициентами при переменных  $x_1$  и  $x_2$ в целевой функции, то есть (4;4) (рис. 2.2).

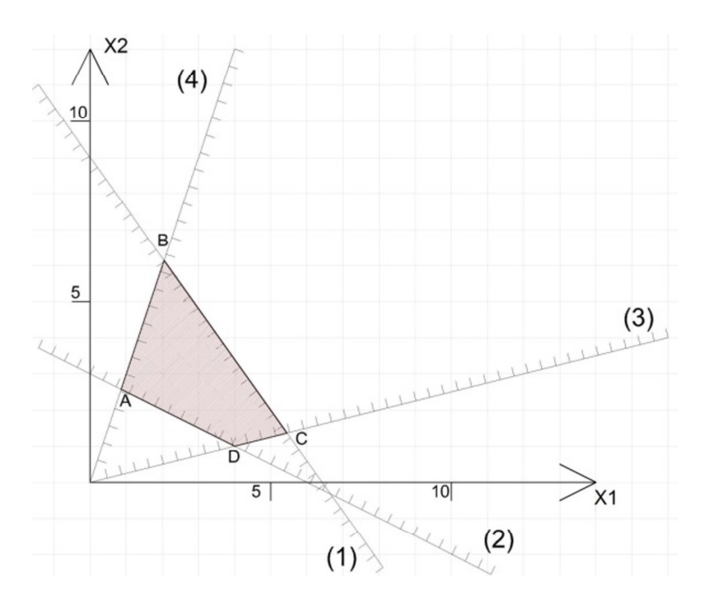

Рис. 2.1. Определение ОДР

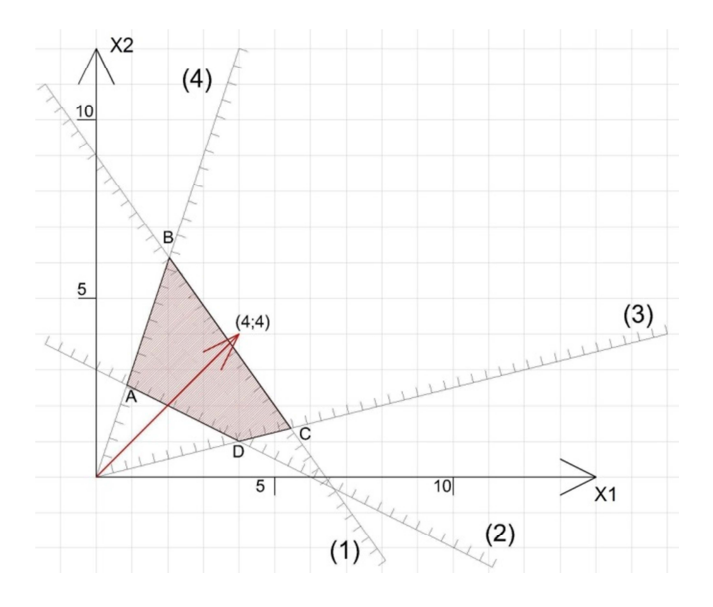

Рис. 2.2. Построение вектора целевой функции

Так как целевая функция стремится к минимальному значению, то, перемещая область перпендикулярно построенному вектору, ищем точки, которые данная область пересекает первыми. Получаем точки А и D. Определяем координаты выбранных точек и значение целевой функции в этих точках.

Точка А-

$$
\begin{cases} x_1 + 2x_2 = 6\\ 3x_1 - x_2 = 0 \end{cases} \Rightarrow x_1 = \frac{6}{7}, x_2 = \frac{18}{7};
$$
  

$$
F(A) = 4 \cdot \frac{6}{7} + 4 \cdot \frac{18}{7} = \frac{96}{7} \approx 13,71.
$$

Точка D.

$$
\begin{cases} x_1 + 2x_2 = 6; \\ -x_1 + 4x_2 = 0; \end{cases} \Rightarrow x_1 = 4, x_2 = 1;
$$
  

$$
F(D) = 4 \cdot 4 + 4 \cdot 1 = 20.
$$

Ответ: минимального значения 13,71 целевая функция достигает в точке А с координатами  $\left(\frac{6}{7},\frac{18}{7}\right)$ .

## Двойственные задачи в линейном программировании

Под двойственностью в линейном программировании понимается пара задач по определению экстремальных значений (максимум и минимум) целевых линейных функций при соответствующих ограничениях и условиях. Если одна из этих задач считается прямой или исходной, то другая, составленная по определенным правилам к исходной, называется двойственной.

# Правила составления двойственных задач:

1. Критерий оптимальности целевой функции заменяется на противоположный, например min на max.

2. Число неизвестных одной задачи равно числу ограничений второй.

3. Матрицы коэффициентов системы ограничений получаются одна из другой путем транспонирования.

4. Свободные члены ограничений исходной задачи становятся коэффициентами целевой функции двойственной задачи и, наоборот, коэффициенты целевой функции исходной задачи преобразуются в свободные члены ограничений двойственной.

5. Знаки неравенств в системе ограничений заменяют на противоположные, например  $\geq$  на  $\leq$  и наоборот.

# Примеры для самостоятельного решения

Найти решение оптимизационной задачи графическим методом. Составить двойственную задачу.

$$
F = 3x_1 + 2x_2 \rightarrow \max
$$
  
\n
$$
F(x) = 6x_1 + 6x_2 \rightarrow \min
$$
  
\n
$$
F(x) = 6x_1 + 6x_2 \rightarrow \min
$$
  
\n
$$
F(x) = 6x_1 + 6x_2 \rightarrow \min
$$
  
\n
$$
F(x) = 2x_1 + x_2 \le 9
$$
  
\n
$$
F_1 + x_2 \le 6
$$
  
\n
$$
x_1 \ge 0, x_2 \ge 0
$$
  
\n
$$
F = 4x_1 + 5x_2 \rightarrow \max
$$
  
\n
$$
F(x) = 2x_1 + 3x_2 \rightarrow \min
$$
  
\n
$$
F(x) = 2x_1 + 3x_2 \rightarrow \min
$$
  
\n
$$
F(x) = 2x_1 + 3x_2 \rightarrow \min
$$
  
\n
$$
F(x) = 2x_1 + 3x_2 \rightarrow \min
$$
  
\n
$$
F(x) = 2x_1 + 3x_2 \rightarrow \min
$$
  
\n
$$
F(x) = 2x_1 + 3x_2 \rightarrow \min
$$
  
\n
$$
F(x) = 2x_1 + 2x_2 \rightarrow \min
$$
  
\n
$$
F_1 - 6x_2 \le 0
$$
  
\n
$$
F_1 - 6x_2 \le 0
$$
  
\n
$$
F = 3x_1 + 8x_2 \rightarrow \max
$$
  
\n
$$
F(x) = 2x_1 + 2x_2 \rightarrow \max
$$
  
\n
$$
F(x) = 2x_1 + 2x_2 \rightarrow \max
$$
  
\n
$$
F(x) = 2x_1 + 2x_2 \rightarrow \max
$$
  
\n
$$
F(x) = 2x_1 + 2x_2 \rightarrow \max
$$
  
\n
$$
F_1 - x_2 \le 0
$$
  
\n
$$
x_1 \ge 0, x_2 \ge 0
$$
  
\n
$$
x_1 \le 16
$$
  
\n
$$
x_1 \ge 0, x_2 \ge 0
$$
  
\n
$$
F_1 - x_2 \le 0
$$

 $14$ 

$$
F(x) = 3x_1 + 4x_2 \to \min
$$
  
\n
$$
T
$$
\n
$$
T
$$
\n
$$
T
$$
\n
$$
T
$$
\n
$$
2x_1 + 3x_2 \ge 20
$$
\n
$$
x_2 \le 8
$$
\n
$$
x_1 \ge 0, x_2 \ge 0
$$

$$
F(x) = 3x_1 + 2x_2 \rightarrow \max
$$
  
\n8) 
$$
\begin{cases} x_1 - 4x_2 \le 0 \\ x_1 + x_2 \le 7 \\ 4x_1 - 3x_2 \ge -12 \\ x_2 \le 5 \\ x_1 \ge 0, x_2 \ge 0 \end{cases}
$$

$$
F(x) = 2x_1 + x_2 \to \max
$$
  
\n9) 
$$
\begin{cases}\n-x_1 + 3x_2 \le 7 \\
2x_1 + x_2 \le 7 \\
x_1 + 2x_2 \ge 2 \\
x_1 \ge 0, x_2 \ge 0\n\end{cases}
$$

$$
F(x) = -x_1 + x_2 \to \max
$$
  
10) 
$$
\begin{cases} -2x_1 + x_2 \le 2 \\ 10x_1 - 4x_2 \le 2 \\ x_1 + x_2 \le 20 \\ x_1 \ge 0, x_2 \ge 0 \end{cases}
$$

$$
F(x) = 4x_1 - 6x_2 \to \max
$$
  
11) 
$$
\begin{cases} 2x_1 - x_2 \le 0 \\ x_2 \ge 1 \\ 2x_1 + x_2 \le 6 \\ x_1 \ge 0, x_2 \ge 0 \end{cases}
$$

$$
F(x) = 4x_1 - 5x_2 \rightarrow \min
$$
  
12) 
$$
\begin{cases} -2x_1 + x_2 \le 0 \\ x_1 - x_2 \le 3 \\ 2x_1 + 3x_2 \ge 12 \\ x_1 \ge 0, x_2 \ge 0 \end{cases}
$$

# **3. ОПТИМИЗАЦИЯ ТРАНСПОРТНОЙ ЗАДАЧИ**

Пусть имеется однородный груз, сосредоточенный у *т* поставщиков в количестве *ai* (*i* = 1, *m*) единиц, который необходимо доставить *n* потребителям в количестве  $b_k$  единиц,  $(k = 1, n)$ . Известна стоимость *cik* перевозки единицы груза (тариф) от *i*-го поставщика *k-*му потребителю. Требуется составить план перевозок от поставщиков к потребителям, при котором:

1. Суммарные затраты на перевозку груза будут минимальны.

2. По возможности будут задействованы все мощности поставщиков.

3. По возможности будет удовлетворен весь спрос потребителей.

Обозначим *хi<sup>к</sup>* количество единиц груза, запланированного к перевозке от *i*-го поставщика *k*-му потребителю, тогда целевая функция имеет вид:

$$
F = \sum_{i=1}^{m} \sum_{k=1}^{n} c_{ik} \cdot x_{ik} \to \min.
$$

А ограничения можно записать следующим образом:

$$
\sum_{k=1}^{n} x_{ik} = a_i, i = \overline{1, m};
$$
  

$$
\sum_{i=1}^{m} x_{ik} = b_k, k = \overline{1, n}.
$$

Транспортная задача, в которой объем запасов груза и количество заявок потребителей равны, т. е. выполняется условие, называется *закрытой.* Если же это условие не выполняется, то модель является *открытой*.

Для решения транспортной задачи с открытой моделью необходимо преобразовать ее в закрытую. Для этого в зависимости от условий задачи вводится фиктивный поставщик или потребитель с нулевой стоимостью перевозок.

Решение транспортной задачи можно условно разбить на два этапа:

1. Определение исходного базисного (опорного) решения.

2. Построение последовательности итераций, приводящих к оптимальному решению.

### Построение опорного плана.

Базисными клетками транспортной таблицы являются клетки с отличными от нуля перевозками, т. е.  $x_{ik} > 0$ . Клетки, для которых  $x_{ik} = 0$ , называются незанятыми (свободными).

Базисные компоненты образуют опорный план (решение) транспортной задачи, если выполняются два условия:

1. Сумма перевозок в каждой строке таблицы равна запасу  $a_i$ в данной строке, т. е.  $\sum_{k=1}^{n} x_{ik} = a_i$ ,  $i = \overline{1, m}$ .

2. Сумма перевозок в каждом столбце равна соответствующему столбцу заявок (спроса), т. е.  $\sum_{i=1}^{m} x_{ik} = b_k$ ,  $k = \overline{1, n}$ .

Решение транспортной задачи начинается с определения опорного плана. Для его нахождения существуют различные способы, такие как метод «северо-западного угла», способ Фогеля, способ минимальной стоимости и способ двойного предпочтения. Наиболее часто применяемыми являются метод «северо-западного угла» и метод минимальной стоимости. Рассмотрим построение опорного плана этими двумя методами.

### Пример.

Три предприятия А<sub>1</sub>, А<sub>2</sub> и А<sub>3</sub> выпускают товары в количествах, равных  $a_1 = 200$  т,  $a_2 = 250$  т и  $a_3 = 350$  т соответственно. Эти товары следует доставить на четыре базы В<sub>1</sub>, В<sub>2</sub>, В<sub>3</sub> и В<sub>4</sub>, потребности которых составляют 170, 120, 280 и 230 т соответственно. Тарифы перевозок товаров с каждого предприятия в соответствующие пункты назначения заданы матрицей С:

$$
C = \begin{pmatrix} 5 & 8 & 7 & 3 \\ 4 & 2 & 6 & 5 \\ 7 & 3 & 5 & 9 \end{pmatrix}.
$$

Найти такой план перевозки товаров от поставщиков к потребителям, чтобы совокупные затраты на перевозку были минимальными.

### *Решение.*

*1. Метод «северо-западного угла».* 

При построении опорного плана методом «северо-западного угла» заполнение транспортной таблицы ведется по диагонали, каждый раз начиная с левой верхней клетки («северо-западный угол» таблицы).

Верхней левой клетке полученной транспортной таблицы соответствует спрос потребителя  $B_1$  в размере 170 тонн товара и запас поставщика А<sup>1</sup> в 200 тонн товара. Согласно условию наименьшего значения, записываем величину перевозки  $x_{11} = \min\{170; 200\} = 170$ . Таким образом, спрос В<sub>1</sub> удовлетворен полностью, а запас поставщика А<sub>1</sub> уменьшился на 170 т и составил  $a_1 = 200 - 170 = 30$  т. Следующей верхней левой клетке соответствует спрос  $B_2$  в размере 120 т товара и оставшийся запас поставщика А<sup>1</sup> в 30 т товара. Согласно условию наименьшего значения, записываем величину перевозки  $x_{12} = \min\{120; 30\} = 30$ . Тогда запас поставщика  $A_1$  будет полностью исчерпан, а спрос  $B_2$  будет удовлетворен лишь частично и составит  $b_2 = 120 - 30 = 90$  т. Действуя по приведенному выше алгоритму, далее записываем величину перевозки  $x_{22} = 90$  т,  $x_{23} = 160$  т,  $x_{33} =$  $= 120$  т и  $x_{34} = 230$  т (рис. 3.1).

|                   | $B_1$    |         | $B_2 \mid B_3$ | $B_4$ | Запас |
|-------------------|----------|---------|----------------|-------|-------|
| A <sub>1</sub>    | 5<br>170 | 8<br>30 | 7              |       | 200   |
| $\rm A_2$         | 4        | 2<br>90 | 6<br>160       |       | 250   |
| $A_3$             | 7        |         | 5<br>120       | 230   | 350   |
| Спрос 170 120 280 |          |         |                | 230   | 800   |

Рис. 3.1. Опорный план по методу «северо-западного угла»

Суммарная стоимость перевозки составит

 $F = 170 \cdot 5 + 30 \cdot 8 + 90 \cdot 2 + 160 \cdot 6 + 120 \cdot 5 + 230 \cdot 9 = 4900$  ден. ед.

### *2. Метод минимальной стоимости.*

Способ минимальной стоимости основан на том, что транспортируемый груз распределяется от поставщика *А<sup>i</sup>* к такому потребителю *Вk*, стоимость перевозки к которому минимальна. В рассматриваемой задаче такой стоимостью является  $C_{22} = 2$ . Помещаем в соответствующей клетке (2, 2) величину груза  $x_{22} = \min\{120; 250\} = 120$ . Затем размещаем груз в клетке со стоимостью *С*14 = 3, величина которого равна *х*14 = min{230; 200} = 200. И так далее. Итогом распределения по методу минимальной стоимости будет транспортная таблица, представленная на рис. 3.2.

|                   | $B_1$     | $B_2$    |     | $B_3$ $B_4$                             | Запас |
|-------------------|-----------|----------|-----|-----------------------------------------|-------|
| $A_1$             | 5         | 8        |     | 200                                     | 200   |
|                   | $A_2$ 130 | 2<br>120 | 6   |                                         | 250   |
| $A_3 _{40}$       |           | 3        | 280 | $\begin{bmatrix} 5 \\ 30 \end{bmatrix}$ | 350   |
| Спрос 170 120 280 |           |          |     | 230                                     | 800   |

Рис. 3.2. Опорный план по методу минимальной стоимости

Суммарная стоимость перевозки составит

 $F = 200 \cdot 3 + 130 \cdot 4 + 120 \cdot 2 + 40 \cdot 7 + 280 \cdot 5 + 30 \cdot 9 = 3310$  лен. ед.

Как видно из примера, при составлении опорного плана по методу минимальной стоимости получается более оптимальное распределение, поэтому в последующих примерах будем проводить распределение при помощи именно этого метода.

### *Определение оптимального решения.*

После нахождения опорного решения транспортной задачи приступают к определению оптимального решения, т. е. нахождению минимальной стоимости перевозки грузов. Для определения оптимального решения будем использовать метод потенциалов.

*Алгоритм решения транспортной задачи методом потенциалов:* 

1. Составление транспортной таблицы для условия задачи.

2. Построение первоначального решения (опорного плана) способом минимальной стоимости (тарифов).

3. Проверка опорности плана по условию  $k = m + n - 1$ . Если количество занятых клеток в транспортной таблице окажется меньше, чем  $k = m + n - 1$ , то включают нуль в одну из незанятых перевозками грузов. Обычно выбирают клетку с наименьшим тарифом, при этом занятая нулем клетка не должна образовывать циклов с другими занятыми клетками таблицы.

4. Вычисление значения целевой функции.

5. Составление системы уравнений для потенциалов на основании условия  $u_i + v_k = c_{ik}$ , учитывая, что  $x_{ik} > 0$ , т. е. для занятых перевозками грузов клеток транспортной таблицы. Для решения полученной системы (определения потенциалов  $u_i$  и  $v_k$ ) один из потенциалов принимают в качестве параметра и полагают произвольному значению, например,  $u_i = 0$ . В транспортную таблицу вводятся дополнительные строка и столбец для соответствующих значений потенциалов.

6. Проводится оценка оптимальности (для незанятых клеток транспортной таблицы) составленного опорного плана согласно следующему условию:

$$
S_{ik} = c_{ik} - (u_i + v_k) \ge 0.
$$

Если хотя бы одна оценка  $S_{ik}$  не удовлетворяет этому условию, т. е.  $S_{ik}$  < 0, то решение не является оптимальным. Для определения оптимального плана строят новый опорный план.

7. Построение нового опорного плана. Если отрицательных оценок несколько, то из них выбирается наименьшая (наибольшая отрицательная по абсолютной величине). Клетку с этой оценкой называют перспективной в том смысле, что в нее включают определенную величину перевозимого груза. При заполнении груза в эту клетку следует изменить объемы перевозок грузов в других клетках транспортной таблицы, расположенных в так называемом цикле.

*Циклом* или замкнутым прямоугольным контуром в транспортной таблице для перспективной клетки называется последовательность отрезков (ломаная замкнутая линия), проведенных параллельно строкам и столбцам, концы которых соединены в занятых клетках таблицы. Для каждой незанятой клетки транспортной таблицы можно построить единственный цикл.

8. Вершинам цикла присваиваются поочередно знаки «+» и «–», начиная с незанятой перспективной клетки. Из чисел (поставок), расположенных в клетках (вершинах цикла) таблицы со знаком «–», выбирается наименьшая величина перераспределяемого груза. Выбранная величина перераспределяется по циклу, прибавляя к соответствующим объемам груза, расположенным в клетках со знаком «+», и вычитая из объемов поставок для клеток таблицы со знаком «–».

9. Полученный новый план проверяется на опорность и оптимальность. Если в оптимальном плане транспортной задачи оценка для незанятой клетки  $S_{ik} = 0$ , то задача имеет несколько оптимальных планов, но значение целевой функции (стоимость перевозки грузов) не изменяется.

Рассмотрим представленный выше алгоритм на примере. Будем использовать опорный план, полученный методом минимальной стоимости. Проверим полученный план на опорность:

$$
k = m + n - 1 = 4 + 3 - 1 = 6.
$$

Расчетная величина *k* равна величине занятых клеток, значит план является опорным. Далее необходимо составить системы для определения потенциалов для занятых клеток:

$$
\begin{cases}\n u_1 + v_4 = 3; \\
 u_2 + v_1 = 4; \\
 u_2 + v_2 = 2; \\
 u_3 + v_1 = 7; \\
 u_3 + v_3 = 5; \\
 u_3 + v_4 = 9.\n\end{cases}
$$

Для решения полученной системы принимаем  $u_1 = 0$ . Тогда получим значения потенциалов согласно рис. 3.3.

|                            | $B_1$                                                                                                    |   | $B_2 \parallel B_3 \parallel B_4$ 3anac |                                                    |  |
|----------------------------|----------------------------------------------------------------------------------------------------|---|-----------------------------------------|----------------------------------------------------|--|
| $A_1$                      | $\overline{5}$                                                                                                    | 8 |                                         | $\begin{array}{c c} 3 & 200 & u_1 = 0 \end{array}$ |  |
|                            | $A_2$ $130$ $120$ $ 6$                                                                                              |   |                                         | $\frac{5}{250}$ $u_2 = 3$                          |  |
|                            | $\overline{A_3}$ 40 $\overline{7}$ $\overline{\phantom{1}}^3$ $\overline{\phantom{1}}^5$ $\overline{\phantom{1}}^9$ |   |                                         | 350 $u_3 = 6$                                      |  |
| Cripoc 170 120 280 230 800 |                                                                                                    |   |                                         |                                                    |  |
|                            | $v_1 = 1$ $v_2 = -1$ $v_3 = -1$ $v_4 = 3$                                                                           |   |                                         |                                                    |  |

Рис. 3.3. Значение потенциалов

Определим оценки незанятых ячеек транспортной таблицы:

 $S_{11} = 5 - (0 + 1) = 4;$  $S_{12} = 8 - (-1 + 0) = 9;$  $S_{13} = 7 - (0 - 1) = 8;$  $S_{23} = 6 - (3 - 1) = 4;$  $S_{24} = 5 - (3 + 3) = -1;$  $S_{32} = 3 - (6 - 1) = -2.$ 

Так как две оценки имеют отрицательное значение, то полученный план не является оптимальным. Для улучшения плана перераспределяем груз по циклу, построенному для перспективной клетки  $A_3 \times B_2$  (рис. 3.4).

|       | $B_1$                                                                | $B_2$            | $B_3$            |                               | $B_4$ Запас |
|-------|----------------------------------------------------------------------|------------------|------------------|-------------------------------|-------------|
| $A_1$ | 5                                                                    | 8                |                  | 200                           | 200         |
| $A_2$ | $\begin{array}{c c} + & 4 & - & 2 \\ \hline 130 & 120 & \end{array}$ |                  | 6                |                               | 250         |
| $A_3$ |                                                                      | 3<br>$\bigoplus$ | 280 <sup>-</sup> | $\left  \frac{5}{30} \right $ | 350         |
| Спрос | 170 120 280                                                          |                  |                  | 230                           | 800         |

Рис. 3.4. Построение цикла

Величина перераспределяемого груза определяется из условия  $x_{ij}$  = min{40; 120} = 40. Прибавляя к поставкам в клетках со знаком «+» и вычитая из поставок, расположенных в клетках со знаком  $\langle \leftarrow \rangle$ , значение груза  $x_{ij} = 40$  получим новый план (рис. 3.5).

|                   | $B_1$    | $B_2$                | $B_3$    |     | $B_4$ Запас |
|-------------------|----------|----------------------|----------|-----|-------------|
| $A_1$             | 5        | 8                    |          | 200 | 200         |
| $A_2$             | 4<br>170 | $\overline{2}$<br>80 | 6        |     | 250         |
| $A_3$             |          | 3<br>40              | 5<br>280 | 30  | 350         |
| Спрос 170 120 280 |          |                      |          | 230 | 800         |

Рис. 3.5. Новый план

Далее решаем задачу по алгоритму. Получим следующие результаты (рис. 3.6 и 3.7).

|                   | B <sub>1</sub>        | $B_{2}$ | $B_3$                                      |                | $B_4$ <sup>3anac</sup> |                          | B <sub>1</sub>    | B <sub>2</sub> | $B_3$ |            | $B_4$ <sup>3anac</sup> |
|-------------------|-----------------------|---------|--------------------------------------------|----------------|------------------------|--------------------------|-------------------|----------------|-------|------------|------------------------|
| A <sub>1</sub>    | 5                     | 8       |                                            | 3<br>200       | 200                    | $A_1$<br>$u_1 = 0$       |                   | 8              | 7     | 3<br>200   | 200                    |
| $\Delta_2$        | $\overline{4}$<br>170 | 2<br>80 | 6                                          | 5 <sub>5</sub> |                        | $A_2$<br>$250$ $u_2 = 5$ | 170               | 80             |       | $6 + 5$    | 250                    |
| $A_3$             |                       |         | 5                                          | 9<br>30        |                        | $A_3$<br>350 $u_3 = 6$   |                   | $7 +$<br>40    | 280   | $-9$<br>30 | 350                    |
| Cnpoc 170 120 280 |                       | 40      | 280                                        | 230            | $\setminus 800$        |                          | Спрос 170 120 280 |                |       | 230        | $\setminus 800$<br>800 |
|                   |                       |         | $v_1 = -1$ $v_2 = -3$ $v_3 = -1$ $v_4 = 3$ |                | 800                    |                          |                   |                |       |            |                        |

Рис. 3.6. Расчет потенциалов и построение цикла (шаг 2)

Определим оценки незанятых ячеек транспортной таблицы:

 $S_{11} = 5 - (0 - 1) = 6;$   $S_{12} = 8 - (0 - 3) = 11;$   $S_{13} = 7 - (0 - 1) = 8;$  $S_{23} = 6 - (5 - 1) = 2$ ;  $S_{24} = 5 - (5 + 3) = -3$ ;  $S_{31} = 7 - (6 - 1) = 2$ .

|       | B <sub>1</sub> | $B_2$ | $B_3$                 |     | $B_4$ <sup>3anac</sup> |
|-------|----------------|-------|-----------------------|-----|------------------------|
|       |                | 8     |                       | 200 | 200                    |
| $A_2$ | 170            | 50    |                       | 30  | 250                    |
| $A_3$ |                |       |                       | 9   | 350                    |
|       |                | 70    | 280                   |     | 800                    |
|       |                |       | Спрос 170 120 280 230 |     | 800                    |

Рис. 3.7. Расчет потенциалов и построение цикла (шаг 3)

Определим оценки незанятых ячеек транспортной таблицы:

$$
S_{11} = 5 - (0 + 2) = 3;
$$
  $S_{12} = 8 - (0 + 0) = 8;$   $S_{13} = 7 - (0 + 2) = 5;$   
\n $S_{23} = 6 - (2 + 2) = 2;$   $S_{31} = 7 - (3 - 2) = 2;$   $S_{34} = 9 - (3 + 3) = 3.$ 

Так как все оценки имеют неотрицательное значение, то полученный план перевозки является оптимальным. Определяем суммарные транспортные расходы:

 $F = 200 \cdot 3 + 170 \cdot 4 + 50 \cdot 2 + 30 \cdot 5 + 280 \cdot 5 + 70 \cdot 3 = 3140$  ден. ед.

## **Примеры для самостоятельного решения**

Решить методом потенциалов следующие транспортные задачи.

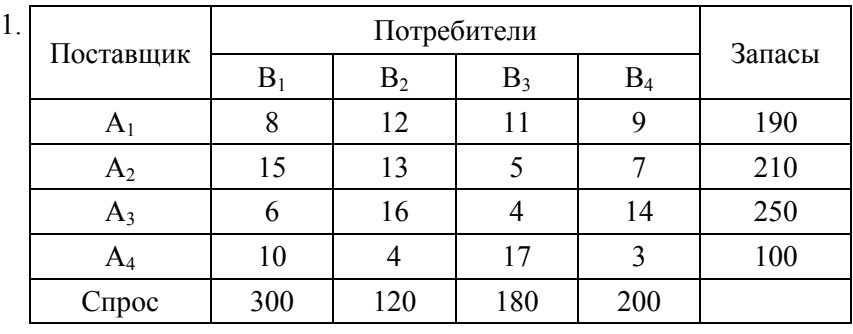

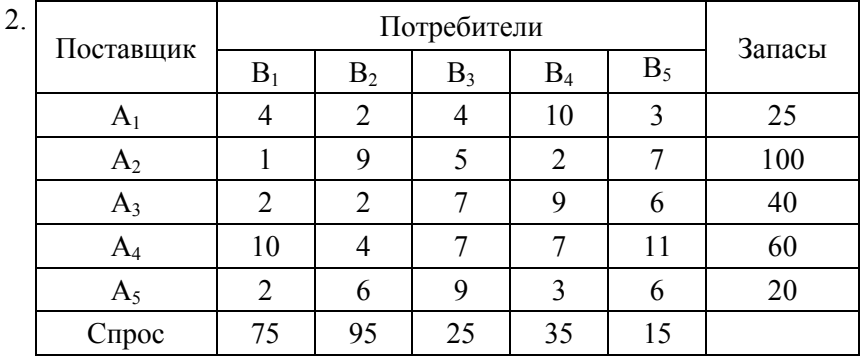

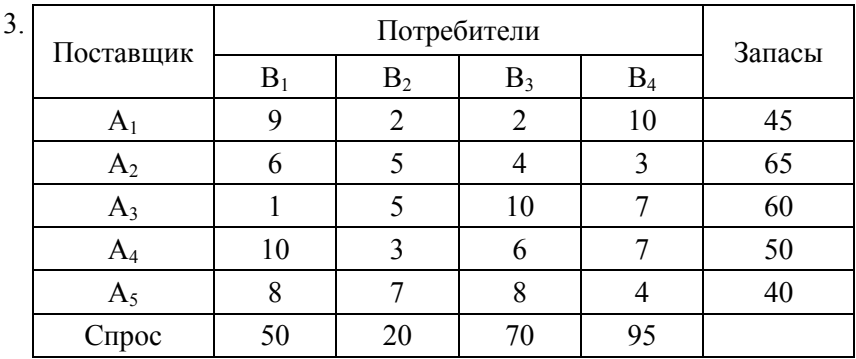

4. Поставщик  $\begin{array}{|c|c|c|c|c|}\n\hline\n & & \text{Потребители} \\
\hline\nB_1 & B_2 & B_3 & B_4\n\end{array}$  Запасы  $B_3$  $A_1$  | 7 | 20 | 3 | 15 | 225  $A_2$  | 3 | 14 | 10 | 20 | 250  $A_3$  | 15 | 25 | 11 | 19 | 125  $A_4$  | 11 | 12 | 18 | 6 | 100 Спрос | 120 | 150 | 110 | 235

5.

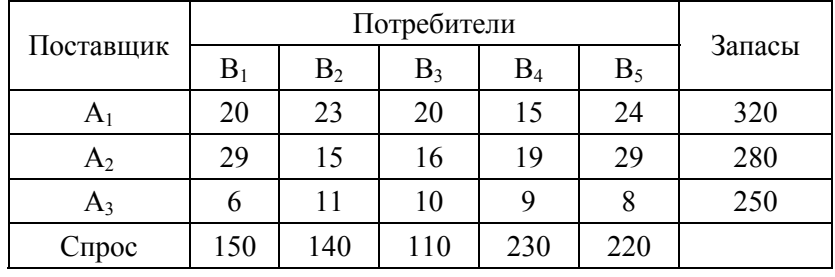

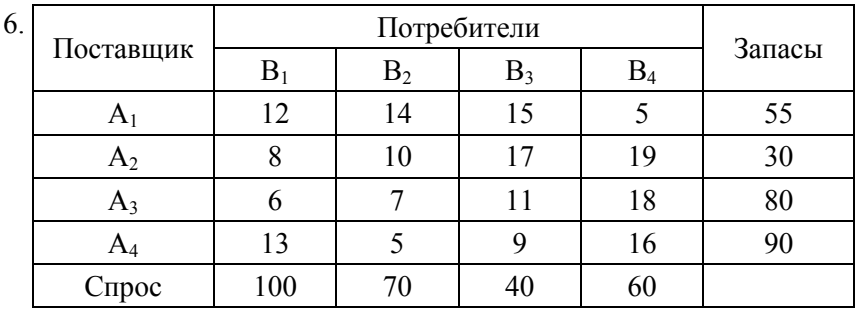

7.

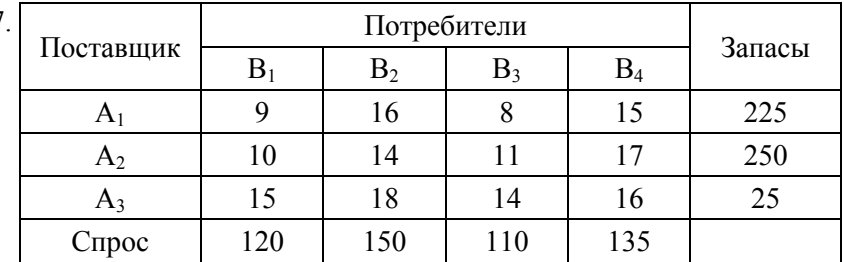

# 4. МЕТОДЫ СЕТЕВОГО ПЛАНИРОВАНИЯ И УПРАВЛЕНИЯ

## 4.1. Построение сети проекта

При планировании сложных комплексов взаимосвязанных работ актуально использование методов сетевого планирования и управления (МСПиУ).

Сетевые модели позволяют ответить на следующие вопросы, которые могут возникнуть у руководства организации:

- как наилучшим образом распределить исполнителей, чтобы выполнить весь проект в срок;

- как определить вероятное время выполнения разработки и выделить те работы, которые наиболее сильно влияют на срок завершения проекта;

- как распределить ресурсы (рабочую силу, материалы, финансы), чтобы не было простоев и авралов.

Основой МСПиУ является сетевой график (сетевая модель), которая отражает логическую взаимосвязь и логическую взаимообусловленность всех входящих в проект элементарных операций (работ). Основными элементами сетевого графика являются событие и работа.

Работа - это процесс, связанный с затратами времени и ресурсов и приводящий к достижению определенных результатов.

Существует три вида работ (операций):

1) - действительная: работа, которая требует затрат времени и ресурсов, например, разработка проекта, выполнение СМР и т. д.:

 $2)$  -  $\cdot$  -  $\cdot$  - операция ожидания: процесс, требующий только затрат времени, например, затвердевание бетона, естественная сушка краски и т. д.;

3) ----  $-\frac{1}{2}$  фиктивная работа или логическая зависимость: отражает ресурсную или логическую зависимость при выполнении некоторых операций. Фиктивная работа имеет нулевую продолжительность.

Работа называется критической, если она должна начинаться и заканчиваться в строго отведенное время, т. е. не имеет резерва времени своего начала и окончания, который не влиял бы на продолжительность выполнения всего проекта.

Для некритических работ возможен некоторый сдвиг времени их начала, но в определенных пределах, которые не влияют на срок выполнения всего проекта.

Событие формулируется в совершенном виде. Различают три вида событий:  $ucxodhoe -$  соответствует началу выполнения проекта, не имеет предшествующих работ; завершающее - соответствует достижению конечной цели, не имеет последующих работ; промежуточное - все остальные события.

Пока не будут завершены все входящие в событие работы, не может свершиться само событие и, следовательно, не может быть начата ни одна из выходящих из этого события работ. Событие это момент времени, когда завершаются одни работы и начинаются другие. Событие представляет собой результат проведенных работ и, в отличие от них, не имеет протяженности во времени.

При построении сетевого графика необходимо следовать  $n$ *pagunam*:

1) длина стрелки не зависит от времени выполнения работы;

2) стрелка может не быть прямолинейным отрезком;

3) каждая операция должна быть представлена только одной стрелкой;

4) следует избегать пересечения стрелок;

5) не должно быть стрелок, направленных справа налево;

6) каждая работа должна выходить из события с меньшим номером и входить в событие с большим номером;

7) между одними и теми же событиями не должно быть параллельных работ, т. е. работ с одинаковыми кодами;

8) не должно быть висячих событий (т. е. не имеющих предшествующих событий), кроме исходного;

9) не должно быть тупиковых событий (т. е. не имеющих последующих событий), кроме завершающего;

10) не должно быть шиклов.

# 4.2. Анализ проектов методом критического пути

Достоинством сетевого графика является то, что его можно корректировать, усовершенствовать и оптимизировать, т. е. достичь наилучшего варианта организации работ. Для этого определяют некоторые параметры графика. После построения сетевого графика про-

изводится расчет его параметров, т. е. продолжительности критического пути и работ, лежащих на нем, наиболее ранних из возможных сроков начала работ и наиболее поздних из допустимых сроков окончания работ, резервов времени для работ, не лежащих на критическом пути.

Параметры сетевых графиков можно рассчитать несколькими способами:

- аналитическим;

- табличным;

- графическим:

- с применением ЭВМ.

При расчете параметров сетевого графика применяются следуюшие обозначения:

 $t_{p}(j)$  – самое раннее возможное время свершения *j*-го события;

 $t_{\rm n}(j)$  – самое позднее возможное время свершения *j*-го события;

 $d_{ii}$  – длительность работы  $(i, j)$ .

Расчет временных параметров сетевого графика проходит в два этапа:

1. Вычисляются ранние сроки свершения событий.

 $t_p(1) = 0$ . Для узла *ј* определим узлы  $p, q, ..., v$ , которые связаны с узлом *ј* работами  $(p, j), (q, j), ..., (v, j)$  и для которых уже вычислены самые ранние сроки свершения начальных событий, тогда

 $t_{p}(j) = \max\{t_{p}(p) + d_{ii}; t_{p}(q) + d_{ii}; \ldots; t_{p}(v) + d_{ii}\}.$ 

Первый этап заканчивается, когда будет вычислен  $t<sub>n</sub>$  последнего *n*-го события.  $t_p(n) = t_{kn}$ . Критический путь - наибольший путь от начального события до завершающего.

2. Вычисляются поздние сроки свершения событий.

Полагаем, что  $t_n(n) = t_0(n) = t_{k0}$ . Для узла *ј* определим узлы *р*, *q*, ..., *v*, которые связаны с узлом *ј* работами  $(j, p), (j, q), ..., (j, v)$  и для которых уже вычислены самые поздние сроки свершения соответствуюших событий

$$
t_{p}(j) = \min \{ t_{p}(p) - d_{ij}; t_{p}(q) - d_{ij}; \ldots; t_{p}(v) + d_{ij} \}.
$$

Второй этап завершится, когда будет вычислено  $t_n(1) = 0$ .

Резервы времени событий:

$$
R(j) = t_{\rm n}(j) - t_{\rm p}(j).
$$

Рассчитанные численные значения временных параметров записываются прямо в вершины сетевого графика (рис. 4.1).

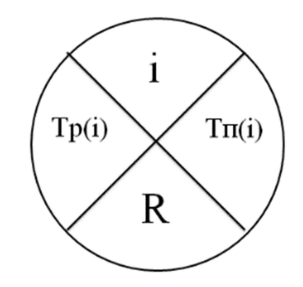

Рис. 4.1. Отображение временных параметров событий в вершинах сетевого графика

Для критических работ должна получиться непрерывная последовательность от начального события до завершающего. Сумма продолжительностей работ, лежащих на критическом пути, равна минимальному сроку выполнения проекта ( $t_{\text{KD}}$ ).

Резервы времени событий, лежащих на критическом пути, равны нулю. Для сетевого графика может быть несколько критических путей.

Удобным дополнением к сетевому графику является линейный график (график Ганта). На таком графике каждая работа изображается горизонтальным отрезком в привязке к оси времени, длина которого равна продолжительности выполнения работы. Начало каждой работы совпадает с ранним сроком свершения ее начального события. Критические работы образуют на графике Ганта непрерывный путь от начала выполнения проекта до его завершения без временных зазоров и перекрытий. Их суммарная длительность равна длительности выполнения всего проекта.

Некритические работы предпочитают начинать в самый ранний возможный срок, в этом случае остается запас времени, который можно использовать для решения неожиданно возникающих в ходе выполнения проекта проблем. Вместе с тем, можно перенести начало выполнения какого-либо некритического процесса.

## **4.3. Расчет временных параметров сетевого графика**

Для уяснения сути расчета параметров сетевого графика возьмем конкретный пример и сделаем расчет. Сетевой график представлен на рис. 4.2. Продолжительность работ указана рядом со стрелками.

Есть несколько способов расчета параметров сетевых графиков на графике, в том числе многосекторный и четырехсекторный. Рассмотрим четырехсекторный способ.

В верхнем секторе указывается номер (шифр) события, в левом – наиболее ранее начало работ, выходящих из данного события; в правом – минимальное значение наиболее позднего начала одной из этих работ. Оно же является поздним окончанием всех работ, входящих в данное событие.

В нижнем секторе указывается резерв времени работы, дата раннего начала работ или номер события, через которое проходит максимальный путь к данному событию.

При движении слева направо от начального события к конечному заполняются только левые секторы, причем за раннее начало принимается наибольшее значение накопленного времени по всем путям, ведущим к этому событию.

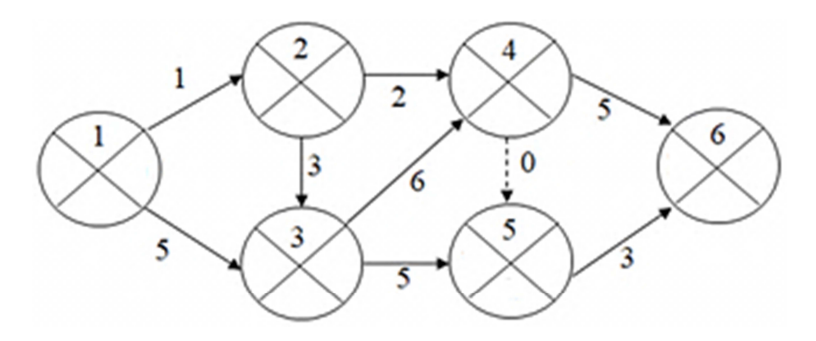

Рис. 4.2. Расчет параметров сетевой модели на графике

В левом секторе первого события всегда записывается 0 – время раннего начала работ, выходящих из события 1. Это начало отсчета времени. Теперь будем двигаться по графику слева направо, заполняя только левые секторы событий, т. е. будем считать ранний срок

свершения событий. При расчете раннего срока свершения события нас интересует, сколько работ входит в это событие.

Так как во второе событие входит по одной работе, то ранний срок его свершения считается как сумма раннего срока свершения события, из которого выходит работа, и длительности этой работы.

Тогда

$$
t_{\rm p}(2) = t_{\rm p}(1) + d_{12} = 0 + 1 = 1.
$$

Проставляем это значение в левом секторе события 2.

Если в событие входит несколько работ, то ранний срок его свершения равен максимальному значению сумм ранних сроков свершения события, из которых выходят работы, и длительности этих работ. Рассчитаем ранний срок свершения 3 события:

$$
t_{\rm p}(3) = \max\left\{t_{\rm p}(1) + d_{13}; t_{\rm p}(2) + d_{23}\right\} = \max\left\{0 + 5; 1 + 3\right\} = \max\left\{5; 4\right\} = 5.
$$

Аналогично рассчитаем ранние сроки свершения оставшихся событий:

$$
t_{\rm p}(4) = \max\{t_{\rm p}(2) + d_{24}; t_{\rm p}(3) + d_{34}\} = \max\{1+2; 5+6\} = \max\{3; 11\} = 11;
$$

$$
t_{\rm p}(5) = \max\left\{t_{\rm p}(3) + d_{35}; t_{\rm p}(4) + d_{45}\right\} = \max\left\{5 + 5; 11 + 0\right\} = \max\left\{10; 11\right\} = 11;
$$

$$
t_{\rm p}(6) = \max\left\{t_{\rm p}(4) + d_{46}; t_{\rm p}(5) + d_{56}\right\} = \max\left\{11 + 5; 11 + 3\right\} = \max\left\{16; 14\right\} = 16.
$$

Обратите внимание, что в событие 5 входит 2 работы, одна из которых фиктивная. Данная работа также учитывается при расчете сроков свершения событий, при этом ее длительность равна 0.

Запишем в левых секторах соответствующих событий полученные значения.

На этом шаге заканчивается первый этап расчета параметров сетевого графика.

Второй этап – определение позднего срока свершения событий.

Полагаем, что поздний срок свершения последнего события равен его раннему сроку свершения, т. е.  $t_n(6) = t_0(6) = 16$  (рис. 4.3).

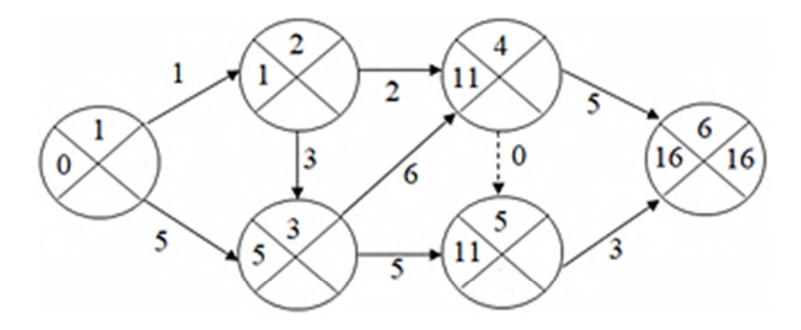

Рис. 4.3. Расчет ранних сроков свершения событий сетевой модели на графике

Расчет позднего срока свершения события производится справа налево, и нас интересует, сколько работ выходит из события. Если из события выходит одна работа, то поздний срок свершения этого события будет равен разнице между поздним сроком свершения события, в которое входит эта работа, и длительностью этой работы.

Из события 5 выходит одна работа, поэтому ее поздний срок свершения будет равен

$$
t_{\rm \pi}(5) = t_{\rm \pi}(6) - d_{56} = 16 - 3 = 13.
$$

Запишем это значение в правый сектор события 5.

Из четвертого события выходит две работы, поэтому поздний срок свершения данного события будет равен наименьшей из возможных разниц между поздними сроками свершения событий, в которые входят работы, и длительностью этих работ.

$$
t_{\rm \pi}(4) = \min\{t_{\rm \pi}(6) - d_{46}; t_{\rm \pi}(5) - d_{45}\} = \min\{16 - 5; 13 - 0\} = \min\{11; 13\} = 11.
$$

Запишем это значение в правый сектор события 5.

Аналогично рассчитаем поздний срок свершения событий 3, 2 и 1.

$$
t_{\rm \pi}(3) = \min\{t_{\rm \pi}(5) - d_{35}; t_{\rm \pi}(4) - d_{34}\} = \min\{13 - 5; 11 - 6\} = \min\{8; 5\} = 5;
$$

$$
t_{\rm \pi}(2) = \min\{t_{\rm \pi}(3) - d_{23}; t_{\rm \pi}(4) - d_{24}\} = \min\{5 - 3; 11 - 2\} = \min\{2; 9\} = 2;
$$

$$
t_{\pi}(1) = \min\{t_{\pi}(3) - d_{13}; t_{\pi}(2) - d_{12}\} = \min\{5 - 5; 2 - 1\} = \min\{0; 1\} = 0
$$

Запишем полученные значения в правые секторы соответствующих событий. Обратите внимание, что в итоге расчета позднего срока свершения события 1 мы должны получить значение 0 (рис. 4.4).

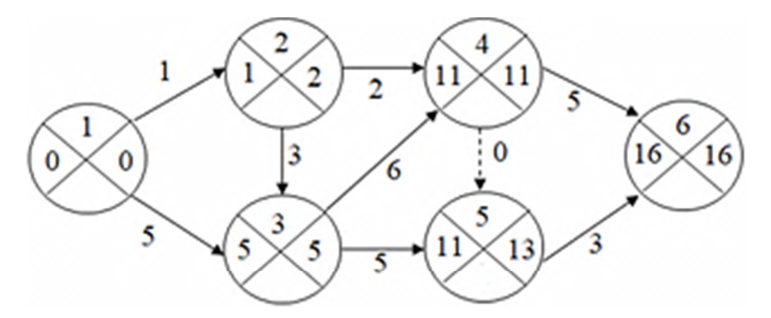

Рис. 4.4. Расчет поздних сроков свершения событий сетевой модели на графике

Переходим к третьему этапу, на котором определяются резервы времени событий. Для этого используем формулу:

$$
R(j) = t_{\rm n}(j) - t_{\rm p}(j).
$$

Таким образом, для того чтобы рассчитать резерв времени события, требуется от позднего срока свершения события отнять ранний срок свершения этого же события (рис. 4.5).

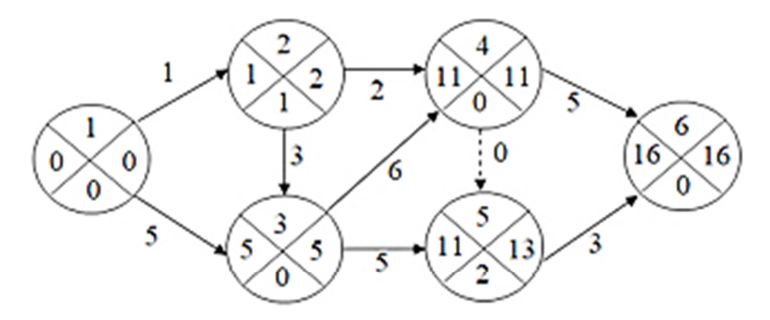

Рис. 4.5. Расчет резервов времени событий сетевой модели на графике

На четвертом этапе определяется критический путь. Он проходит через события, у которых резерв времени равен 0. Это события

1, 3, 4, 6. При этом требуется проверить, является ли предполагаемый путь критическим: сумма продолжительностей работ, лежащих на критическом пути, равна минимальному сроку выполнения проекта. Критический путь 1-3-4-6 равен 16 дням (рис. 4.6).

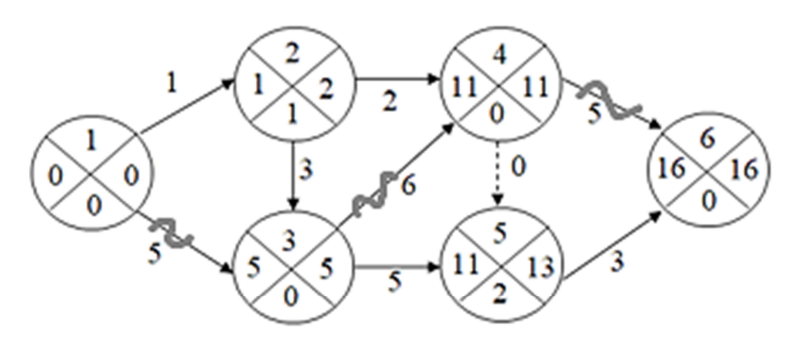

Рис. 4.6. Определение критического пути сетевой модели на графике

В некоторых случаях в нижнем секторе записывают вместо резерва времени события дату раннего начала работ или номер события, через которое проходит максимальный путь к данному событию.

# 4.4. Построение графика Ганта

Удобным дополнением к сетевому графику является линейный график (график Ганта). На таком графике каждая работа изображается горизонтальным отрезком в привязке к оси времени, длина которого равна продолжительности выполнения работы. Начало каждой работы совпадает с ранним сроком свершения ее начального события. Критические работы образуют на графике Ганта непрерывный путь от начала выполнения проекта до его завершения без временных зазоров и перекрытий. Их суммарная длительность равна длительности выполнения всего проекта.

Некритические работы предпочитают начинать в самый ранний возможный срок, в этом случае остается запас времени, который можно использовать для решения неожиданно возникающих в ходе выполнения проекта проблем.

Рассмотрим построение графика Ганта на примере, представленном выше (рис. 4.7).

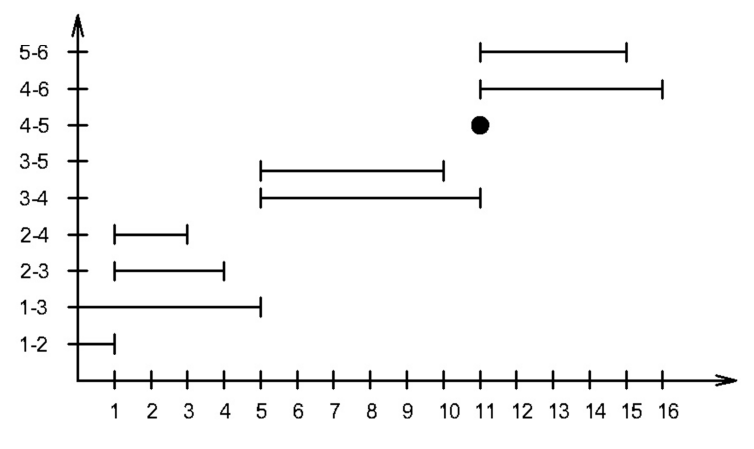

Рис. 4.7. Построение графика Ганта

Отметим, что на графике Ганта изображаются все работы, имеющиеся на сетевом графике, в том числе и фиктивные работы. Так как фиктивные работы имеют нулевую длительность, то на графике Ганта они изображаются в виде точки.

### **Примеры для самостоятельного решения**

Комплекс работ по ремонту турбины представлен в виде таблицы. Требуется построить сетевой график, рассчитать временные параметры, определить критический путь, построить график Ганта.

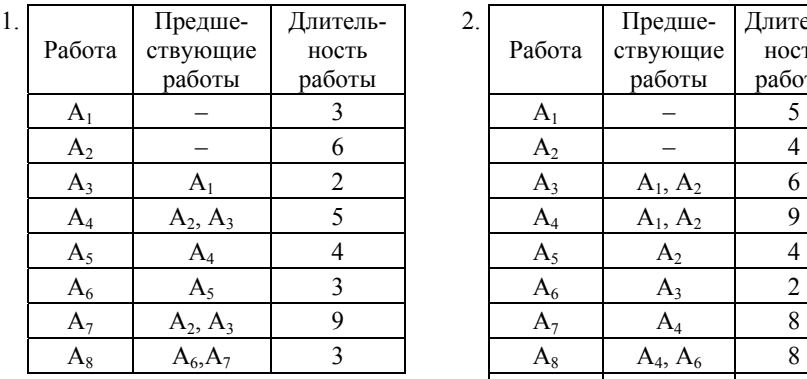

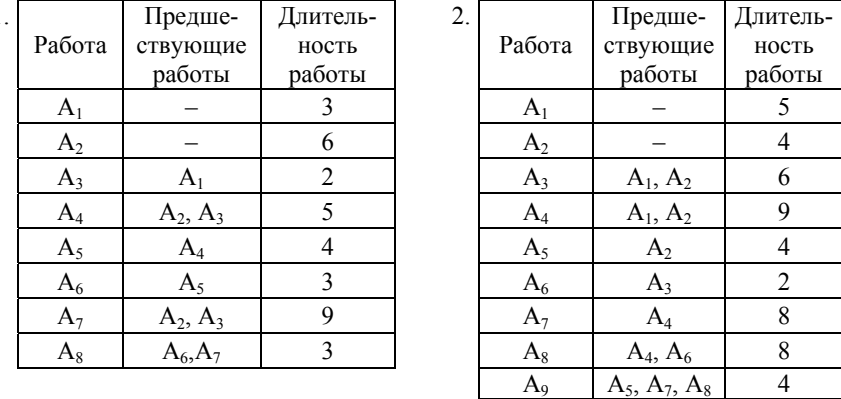

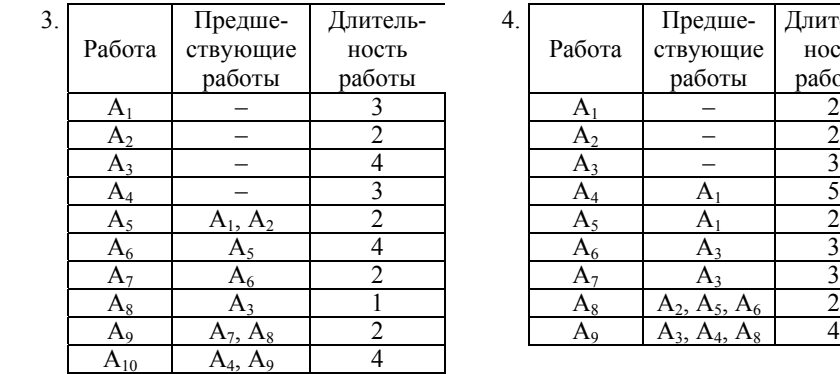

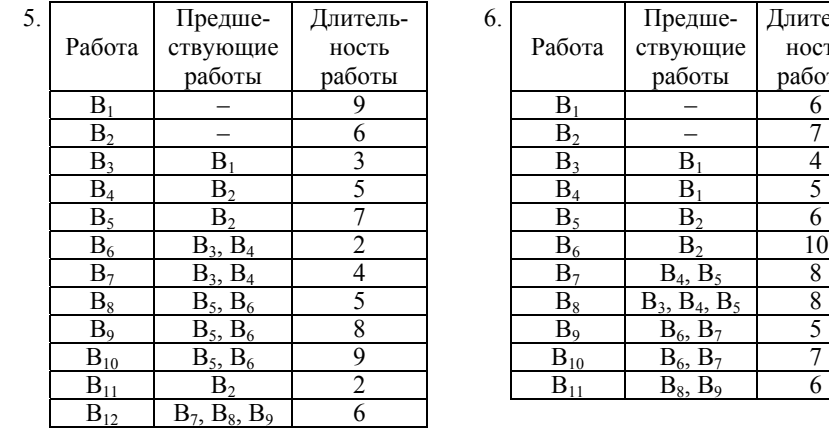

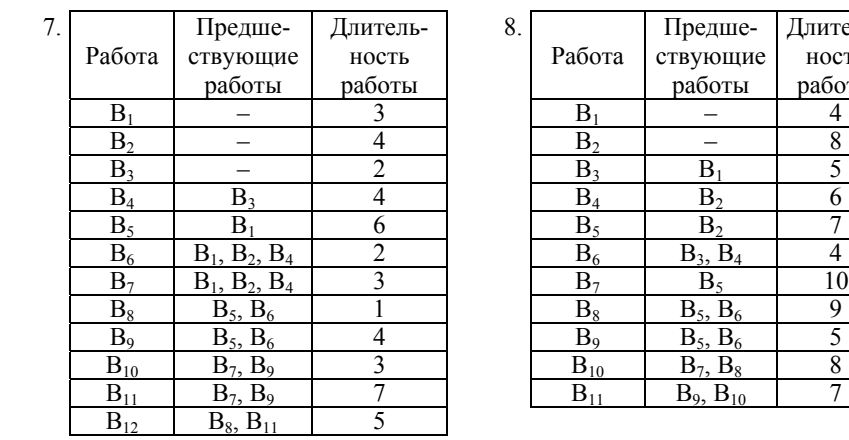

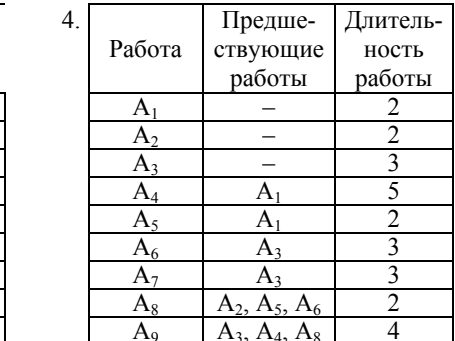

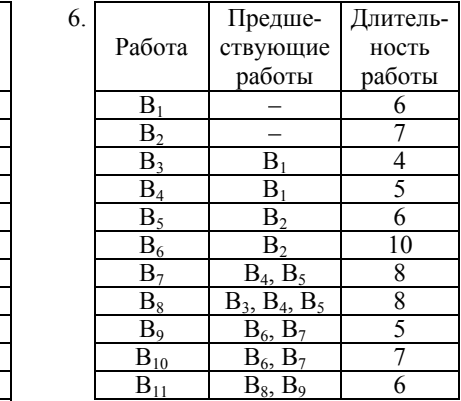

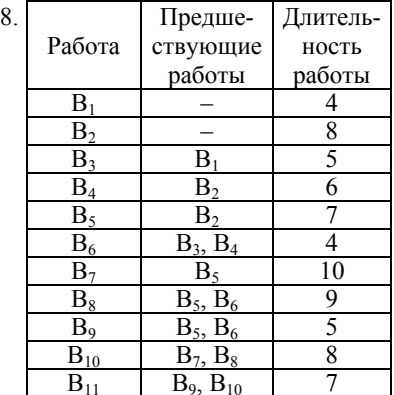

# **5. СИСТЕМЫ ОПЛАТЫ ТРУДА**

Заработная плата выполняет несколько функций:

*– воспроизводственная функция* – способность заработной платы быть достаточной для компенсации физических, умственных и др. затрат, которые имеют место в процессе трудовой деятельности человека и подготовки к ней;

*– статусная функция* предполагает соответствие статуса, определяемого размером заработной платы, трудовому статусу работника;

*– стимулирующая функция* – свойство (способность) заработной платы направлять интересы работников на достижение требуемых результатов труда (большего его количества, более высокого качества и т. д.), прежде всего, за счет обеспечения взаимосвязи размеров вознаграждения и трудового вклада;

*– регулирующая функция* воздействует на соотношение между спросом и предложением рабочей силы, на формирование персонала (численности работников и профессионально-квалификационного состава) и степень его занятости. Эта функция выполняет роль баланса интересов работников и работодателей;

– *производственно-долевая функция* определяет меру участия живого труда (через заработную плату) в образовании цены товара (продукции, услуги), его долю в совокупных издержках производства и в издержках на рабочую силу. Эта доля позволяет установить степень дешевизны (дороговизны) рабочей силы, ее конкурентоспособность на рынке труда, так как только живой труд приводит в движение овеществленный труд (как бы велик он ни был), а значит, предполагает обязательное соблюдение низших границ стоимости рабочей силы и определенные пределы повышения зарплаты.

В соответствии с Трудовым кодексом Республики Беларусь, **зарплата** – это вознаграждение за труд, которое наниматель должен выплатить работнику. При этом размер заработной платы зависит от сложности работы, ее количества и качества, условий труда, квалификации работника и фактически отработанного времени. Все, что касается зарплаты, прописывается в трудовом договоре или контракте.

Выделяют два основных метода расчета заработной платы (рис. 5.1).

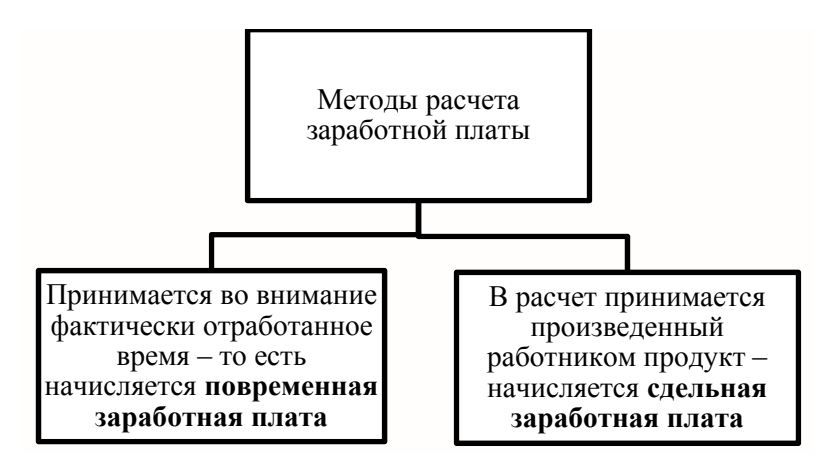

Рис. 5.1. Методы расчета заработной платы

## *Повременная заработная плата*.

Как правило, повременная форма оплаты труда применяется там, где нецелесообразно устанавливать нормы выработки. Например, для специалистов или менеджеров.

Заработная плата работника за месяц  $(3_{n_M})$  при установленной часовой тарифной ставке работника данного разряда (ЧТС) определяется по формуле:

$$
3_{n.M.} = \text{UTC} \cdot T_{\phi},\tag{5.1}
$$

где *Т*ф – фактически отработанное количество часов в месяце.

Повременная заработная плата может быть:

*– помесячной* – устанавливается твердый месячный оклад, а при расчете зарплаты во внимание принимается число рабочих дней, предусмотренных рабочим графиком в текущем месяце, и число фактически отработанных дней;

– *поденной* – есть дневная тарифная ставка, которая при расчете умножается на количество фактически отработанных дней;

*– почасовой* – при расчете учитывается часовая тарифная ставка и количество фактически отработанных часов.

*Сдельная заработная плата*.

Сдельная зарплата зависит от количества продукции, произведенной работником, в соответствии с установленными расценками. Существует несколько видов сдельной оплаты труда.

*Прямая сдельная система оплаты труда.* Она начисляется по заранее установленным расценкам за каждую единицу произведенной продукции с требуемым качеством без изменения этих расценок по тем или иным обстоятельствам.

Сдельная расценка за единицу продукции, работ, услуг, определяется по формулам:

$$
P_{\rm eq} = \text{UTC} / H_{\rm q \text{ bup}},\tag{5.2}
$$

или

$$
P_{\text{eq}} = (\text{UTC} \cdot T_{\text{cm}}) / H_{\text{cm Bulp}}, \tag{5.3}
$$

где Ред – расценка;

ЧТС – часовая тарифная ставка выполняемой работы, руб.;

Тсм – продолжительность смены, ч;

 $H_{\text{y}_{\text{BMD}}}$ ,  $H_{\text{cM BMD}}$  – норма выработки соответственно за час работы, смену, ед. продукции.

Расчет зарплаты производится по формуле:

$$
3_{\text{eq}} = P_{\text{eq}} \cdot n, \tag{5.4}
$$

где  $3_{e_7}$  – сдельный заработок, руб.;

Ред – расценка;

 *n* – количество произведенной продукции.

*Сдельно-премиальная система оплаты труда.* При таком подходе работник премируется за перевыполнение планов и достижение высоких показателей труда. Расчет зарплаты производится по формулам:

$$
3_{\text{c},\text{mp}} = 3_{\text{c},\text{m}} + 3_{\text{mp}} \tag{5.5}
$$

или

$$
3_{c_{\rm A} \text{.} \text{m}} = 3_{c_{\rm A}} \cdot (1 \cdot \Pi_{\text{m}} / 100), \tag{5.6}
$$

где Зсд.пр. – сдельный заработок при сдельно-премиальной оплате труда, руб.;

Зпр – премия за выполнение (перевыполнение) установленных показателей, руб.;

 $\Pi_{\text{nn}}$  – процент премии за выполнение показателей премирования.

*Косвенная сдельная система оплаты труда.* По такой системе часто оплачивается труд рабочих, которые не принимают участия непосредственно в производстве, но от их деятельности зависит увеличение объема продукции. Например, это могут быть ремонтники на заводе. Вычисляется по формуле:

$$
P_{K} = \frac{T_{c}}{Q},\tag{5.7}
$$

где Р<sub>к</sub> – косвенная сдельная расценка, руб. и коп.;

Тс *–* тарифная ставка, руб. и коп.;

 *Q –* нормируемый объем основных работ косвенного работника, которых обслуживает косвенный сдельщик.

*Сдельно-прогрессивная система оплаты труда.* Здесь расценки на продукцию, изготовленную сверх нормы, устанавливаются в повышенном размере. Чем больше произведено, тем выше будет тариф за каждую единицу продукции.

*Сдельно-регрессивная система оплаты труда.* Здесь, наоборот, расценки на продукцию, изготовленную сверх нормы, устанавливаются в пониженном размере. Такая система применяется редко и только там, где перепроизводство несет для предприятия серьезные финансовые риски.

*Аккордная система оплаты труда.* При таком подходе оплата производится только за полностью законченную работу, он часто применяется в сфере строительных, монтажных, ремонтных работ.

Аккордные сдельные расценки определяются при индивидуальной форме оплате труда по формуле:

$$
P_{\text{ax}} = \sum P_i \cdot g_i. \tag{5.8}
$$

При коллективной форме труда по формуле:

$$
P_{\text{ak}} = \frac{\sum_{i=1}^{n} P_i \cdot g_i}{Q},
$$
\n(5.9)

где Р<sub>ак</sub> – аккордная сдельная расценка, руб. и коп;

P*i* – расценка *i*-го вида работ, руб. и коп;

*gi* – объем *i*-го вида работ в натуральных измерителях;

*Q* – общий объем работ по конечному результату, в натуральных измерителях.

Сумма аккордного заработка определяется по формуле:

$$
3_{\rm ax} = \sum P_{\rm ax} \cdot Q. \tag{5.10}
$$

За сокращение сроков выполнения аккордного задания при качественном выполнении работ рабочим выплачивается премия. Тогда система будет называться *аккордно-премиальной.*

При *коллективной сдельной* оплате труда заработок каждого работника поставлен в зависимость от конечных результатов работы всей бригады, участка и т. д.

*Коллективная (бригадная)* сдельная оплата труда применяется на работах по сборке, ремонту, эксплуатации подвижного состава железных дорог и т. д. Бригадная сдельная оплата труда может применяться и в тех случаях, когда труд рабочих функционально разделен, т. е. каждый рабочий выполняет какую-либо работу самостоятельно, но в то же время он связан с каким-то конечным результатом производства. Нормы выработки при этом устанавливаются не для каждого рабочего, а для всей бригады рабочих.

При этой системе бригадные сдельные расценки определяются по одной из следующих формул:

$$
P_6 = \sum T_c \cdot H_{\rm{bp}},\tag{5.11}
$$

или

$$
P_6 = \frac{\sum T_c}{H_{\text{Bulp}}},\tag{5.12}
$$

где Р<sub>б</sub> – бригадная сдельная расценка, руб. и коп;

 $T_c$  – тарифная ставка разряда выполняемой работы, руб. и коп;

Нвр – норма времени;

Нвыр – бригадная норма выработки.

Общий сдельный заработок бригады определяется по формуле:

$$
3_6 = \sum P_6 \cdot Q. \tag{5.13}
$$

Также стоит упомянуть о существовании *тарифной и бестарифной систем оплаты*. Они могут сочетаться со сдельной формой начисления зарплат, но на повременную влияют значительно больше.

Бестарифная система предполагает определение для каждого члена коллектива *коэффициента трудового участия (КТУ)*, что приво-

дит к дифференцированной оплате одинакового количества труда для сотрудников с разным КТУ.

При тарифной системе дифференциация зарплаты производится пропорционально тарифной ставке, определяемой в соответствии с уровнем квалификации, сложностью исполняемой работы и другими условиями.

Процесс расчета зарплаты условно можно разделить на три важных шага (рис. 5.2).

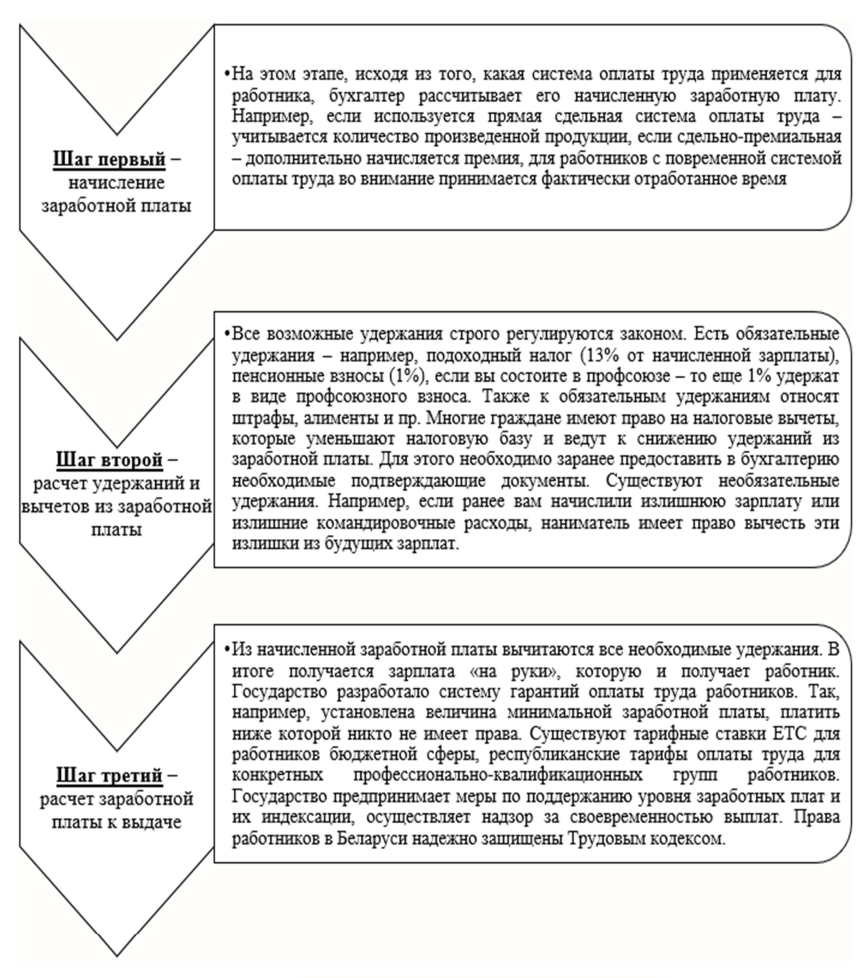

Рис. 5.2. Алгоритм расчета заработной платы

Система государственных гарантий включает в себя:

1. Величину минимальной заработной платы в Республике Беларусь.

*Минимальная заработная плата (месячная и часовая)* – государственный минимальный социальный стандарт в области оплаты труда, который наниматель обязан применять в качестве низшей границы оплаты труда работников за работу в нормальных условиях в течение нормальной продолжительности рабочего времени при выполнении обязанностей работника, вытекающих из законодательства, локальных правовых актов и трудового договора.

Порядок установления и повышения минимальной заработной платы определяется законодательством.

2. Размер базовой ставки для оплаты труда работников бюджетных организаций и иных организаций, получающих субсидии, работники которых приравнены по оплате труда к работникам бюджетных организаций.

3. Тарифы оплаты труда работников бюджетных организаций и иных организаций, получающих субсидии, работники которых приравнены по оплате труда к работникам бюджетных организаций, и государственных служащих – оклады, определяющие уровни оплаты труда для конкретных профессионально-квалификационных групп работников бюджетных организаций и иных организаций, получающих субсидии, работники которых приравнены по оплате труда к работникам бюджетных организаций, месячные должностные оклады государственных служащих.

4. Размеры увеличения оплаты труда за работу в условиях, отличающихся от нормативных.

5. Меры по поддержанию уровня реального содержания заработной платы, индексации заработной платы.

6. Ограничения размеров удержаний из заработной платы.

7. Обеспечение своевременности выплаты заработной платы и реализацию государственных гарантий в части ее размеров.

8. Ответственность нанимателей за нарушение условий коллективного договора, трудового договора, соглашения по оплате труда.

*Доплаты* – это выплаты компенсирующего характера, связанные с режимом работы и условиями труда. Доплата к заработной плате – это денежная сумма, которая выплачивается работникам сверх тарифной ставки (оклада) с учетом интенсивности и условий труда.

*Надбавка к заработной плате* – это денежная выплата сверх заработной платы, которая имеет своей целью стимулировать работников к повышению квалификации, профессионального мастерства, а также к длительному выполнению трудовых обязанностей в определенной местности или в определенной сфере деятельности (неблагоприятные климатические условия, вредность производства и т. д.).

Доплаты за условия труда при повременной оплате начисляются за фактически отработанное время на рабочих местах с условиями труда, отклоняющимися от нормальных.

При сдельной оплате труда доплаты учитываются при расчете расценок, по которым начисляется заработная плата за объем работы, выполненной в таких условиях.

Для правильного расчета заработной платы на предприятии должны учитываться отклонения от нормальных условий работы, которые требуют дополнительных затрат труда и оплачиваются дополнительно к действующим расценкам.

*Оплата за работу в ночное время.* Временем ночной работы считается время с 22 до 6 ч (часть первая ст. 117 Трудового кодекса Республики Беларусь). При работе в ночное время установленная продолжительность работы (смены) сокращается на 1 ч с соответствующим сокращением рабочей недели.

К работе в ночное время, даже если она приходится на часть рабочего дня или смены, не допускаются:

1) беременные женщины;

2) работники моложе 18 лет.

Инвалиды при условии, что такая работа не запрещена им индивидуальными программами реабилитации инвалидов, а также женщины, имеющие детей до 3 лет, привлекаться к работе в ночное время могут только с их письменного согласия.

За каждый час работы в ночное время или в ночную смену при сменном режиме работы производятся доплаты в размере, устанавливаемом коллективным договором, соглашением, нанимателем, но не ниже 20 % часовой тарифной ставки (оклада) работника (ст. 70 ТК). При этом ночной сменой считается смена, в которой более 50 % времени приходится на ночное время. Если более 50 % времени смены приходится на ночное время – повышенной оплате подлежит все время работы в данную смену.

Оплату труда работников производят на основе часовых и (или) месячных тарифных ставок (окладов), определяемых в коллективном договоре, соглашении или нанимателем (часть первая ст. 61 ТК).

*Оплата за работу в сверхурочное время, в государственные праздники, праздничные и выходные дни*. Согласно ст. 69 Трудового Кодекса Республики Беларусь за каждый час работы в сверхурочное время, в государственные праздники, праздничные (часть первая ст. 147) и выходные дни сверх заработной платы, начисленной за указанное время, производится доплата:

1) работникам со сдельной оплатой труда – не ниже сдельных расценок;

2) работникам с повременной оплатой труда – не ниже часовых тарифных ставок (окладов).

Конкретный размер доплаты в бюджетных организациях и иных организациях, получающих субсидии, работники которых приравнены по оплате труда к работникам бюджетных организаций, устанавливается Правительством Республики Беларусь, в иных организациях – трудовым договором и (или) локальным нормативным правовым актом.

За работу в сверхурочное время и выходные дни взамен доплаты с согласия работника может предоставляться другой неоплачиваемый день отдыха. При этом за часы работы в сверхурочное время один неоплачиваемый день отдыха предоставляется из расчета восьмичасового рабочего дня (один день отдыха за восемь часов работы в сверхурочное время).

Если работа в государственные праздники и праздничные дни (часть первая ст. 147) выполнялась сверх месячной нормы рабочего времени, работнику по его желанию помимо доплаты предоставляется другой неоплачиваемый день отдыха.

*Оплата труда при невыполнении норм выработки, браке, простое, а также при освоении новых производств (продукции).* Согласно ст. 71 Трудового Кодекса Республики Беларусь, при невыполнении норм выработки, браке и простое не по вине работника заработная плата не может быть ниже двух третей установленной ему тарифной ставки (оклада).

При невыполнении норм выработки по вине работника оплата производится за фактически выполненную работу.

Полный брак и простой по вине работника оплате не подлежат. Частичный брак по вине работника оплачивается по пониженным, в зависимости от степени годности продукции, расценкам.

Брак изделий вследствие скрытого дефекта в обрабатываемом материале, а также брак не по вине работника, обнаруженный после приемки изделий органом технического контроля, оплачивается наравне с годными изделиями.

Размер оплаты труда работников в период освоения нового производства (продукции) определяется в коллективном договоре нанимателем.

# *Положенные вычеты из заработной платы.*

1. *Страховые взносы в ФСЗН* – это регулярно уплачиваемые, обязательные отчисления от заработной платы и иных подобных доходов. Из сумм этих взносов финансируются пенсии, больничные листы и другие социальные выплаты. Порядок начисления и уплаты страховых взносов регулируется действующим законодательством Республики Беларусь.

2. *Подоходный налог* – это, как следует из названия, налог, которым облагаются доходы граждан. Один из основных видов налогов. Рассчитывается обычно как процент от суммы дохода. Уплачивается в бюджет. Размер и иные аспекты исчисления и уплаты подоходного налога регулируются государственным законодательством.

Суммы доходов по каждому из источников складываются в налогооблагаемую базу, которая, в свою очередь, становится отправной точкой для расчета и источником выплаты подоходного налога.

Большинство плательщиков подоходного налога – наемные работники на предприятиях, потому они не рассчитывают и не уплачивают налог сами, но доверяют это бухгалтерам, начисляющим зарплату. Самостоятельно подают декларацию о доходах, как правило, разного рода предприниматели и некоторое количество физлиц, получавших доходы из нескольких источников.

На практике основную сложность при расчете суммы подоходного налога представляет правильное применение системы налоговых вычетов из налогооблагаемой базы.

Стандартные налоговые вычеты – это сумма, на которую уменьшается размер дохода, облагаемого налогом.

Ежегодно в Налоговый кодекс Республики Беларусь вносятся изменения в порядок исчисления подоходного налога. Основные из них:

1. Увеличены размеры **стандартных вычетов**, представленные в табл. 5.1.

Таблица 5.1

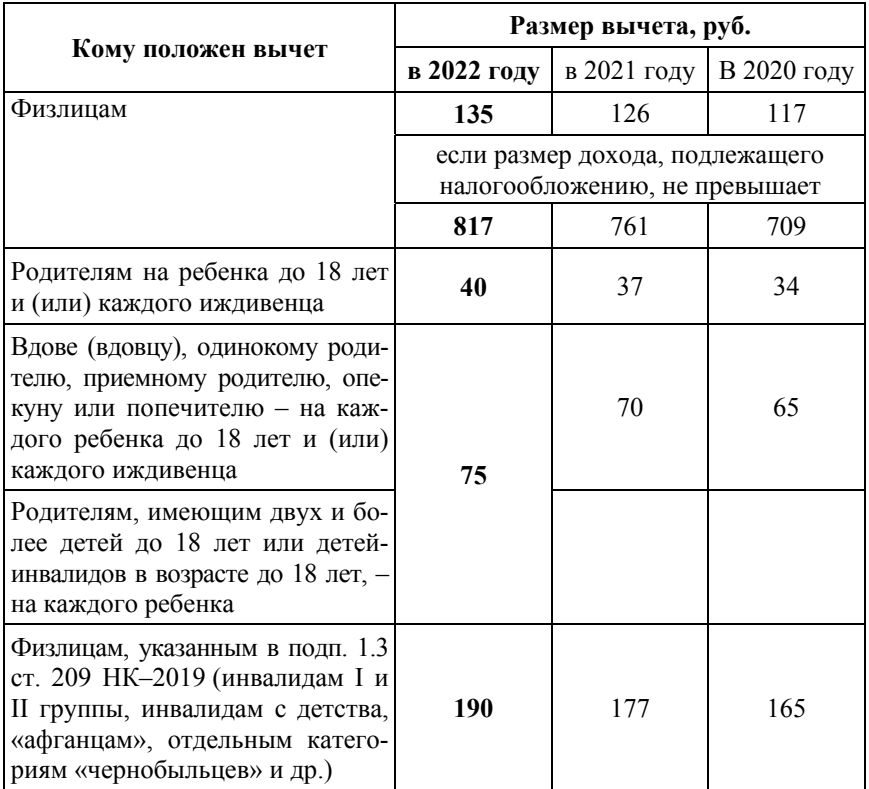

#### Размеры стандартных вычетов

2. Для целей применения стандартного вычета к **иждивенцам** отнесены лица, которые являются **инвалидами I и II группы старше 18 лет.**

И другие категории.

## **ПРИМЕРЫ РЕШЕНИЯ ЗАДАЧ**

### **Задача 1.**

Рабочий повременщик 5-го разряда отработал в текущем месяце 186 ч, в том числе работа в ночное время составила 6 ч. Доплата за работу в ночное время составляет 20 % от ЧТС. Премия начислена в размере 30 %. Рассчитать заработную плату при ЧТС = 3 руб.

### *Решение.*

1. Определяем заработную плату рабочего без учета доплаты:

$$
3\Pi = T_{\phi} \cdot \text{UTC} = (186 - 6) \cdot 3 = 540 \text{ py6}.
$$

2. Определяем размер доплаты за работу в ночное время:

$$
\text{Доплата} = T_{\phi} \cdot 0.2 \cdot \text{UTC} = 6 \cdot 0.2 \cdot 3 = 3.6 \text{ py6}.
$$

3. Определяем размер премии рабочего:

Премия =  $(3\Pi + \text{I}$ оплата $) \cdot 0.3 = (540 + 3.6) \cdot 0.3 = 163.08$  руб.

4. Определяем заработную плату рабочего с учетом премии до вычета налогов:

 $3\Pi_{\text{n}} = 3\Pi + \text{Доплата} + \text{Премия} = 163,08 + 3,6 + 540 = 706,08 \text{ py6}.$ 

5. Определяем налоговые отчисления из заработной платы рабочего.

Подоходный налог (ПДХ) в Республике Беларусь составляет 13 %.

 $\Pi \Pi X = 3\Pi_{\pi} \cdot 0.13 = 706.08 \cdot 0.13 = 91.87$  pv6.

Пенсионные отчисления (ПО) в Республике Беларусь составляют 1 %.

$$
\Pi O = 706{,}08 \cdot 0{,}01 = 7{,}06 \text{ py5}.
$$

6. Рассчитываем начисленную заработную плату рабочего:

 $3\Pi_{\text{Hau}} = 3\Pi_{\text{n}} - \Pi \Pi \times - \Pi O = 706{,}08 - 91{,}87 - 7{,}06 = 607{,}15 \text{ py}$ 6.

Ответ: рабочий-повременщик в текущем месяце получит заработную плату в размере 607,15 руб.

### **Задача 2.**

Рабочий сдельщик в текущем месяце изготовил 1190 деталей. Норма времени на изготовление 1 детали 0,28 ч. Начислена премия в размере 10 %. Рассчитать заработную плату при ЧТС = 1,4 руб.

## *Решение.*

1. Определяем расценку за изготовления одной детали:

$$
P_{\rm c,q}
$$
 = 4TC · H<sub>bp</sub> = 0,28 · 1,4 = 0,392 py6.

2. Определяем размер заработной платы без учета премии:

$$
3\Pi = P_{\rm c,d} \cdot n = 0,392 \cdot 1190 = 466,48 \, \text{py6}.
$$

3. Определяем размер премии рабочего:

$$
\Pi
$$
ремия = 0,1 · 3
$$
\Pi
$$
 = 0,1 · 466,48 = 46,64 py6.

4. Определяем заработную плату рабочего с учетом премии до вычета налогов:

$$
3\Pi_{\rm eq} = 3\Pi + \Pi
$$
ремия = 466,48 + 46,64 = 513,12 py6.

5. Определяем налоговые отчисления из заработной платы рабочего:

$$
\Pi \downarrow X = 3\Pi_{\text{c}x} \cdot 0,13 = (513,12 - 110) \cdot 0,13 = 52,41 \text{ py6.};
$$

$$
\Pi O = 513{,}12 \cdot 0{,}01 = 5{,}13 \text{ py6}.
$$

6. Рассчитываем начисленную заработную плату рабочего:

 $3\Pi_{\text{Hau}} = 3\Pi_{\text{eq}} - \Pi \mu X - \Pi O = 513,12 - 52,41 - 5,13 = 455,58 \text{ pV}$ 6.

Ответ: рабочий-повременщик в текущем месяце получит заработную плату в размере 455,58 руб.

### **Задача 3.**

Определить основную заработную плату рабочего за месяц по сдельно-премиальной системе оплаты труда.

Рабочий 4-го разряда сделал за месяц 800 деталей. Норма времени на 1 деталь – 12 мин. Часовая ставка 1-го разряда установлена на предприятии в размере 3,7 руб. Тарифный коэффициент 4-го разряда – 1,57. План выполнен на 102 %. По действующему премиальному положению рабочему выплачивается премия за выполнение плана в размере 15 %, за каждый процент перевыполнения плана – по 1,5 % сдельного заработка.

### *Решение.*

1. Для определения месячного сдельного заработка первоначально рассчитывают сдельную расценку за обработку одной детали:

$$
P = \frac{VTC \cdot t_{\text{IUT}}}{60} = \frac{3,7 \cdot 1,57 \cdot 12}{60} = 1,16 \text{ py6./\text{g}}.
$$

где ЧТС – часовая тарифная ставка определенного разряда, руб.;

шт *t* – норма штучно-калькуляционного времени на деталь определенного наименования, ч/дет.

2. Прямой сдельный заработок рабочего определяется как произведение сдельной расценки на месячную выработку рабочего:

$$
3\Pi_{\text{nc}} = \sum P_i \cdot q_j = 1,16 \cdot 800 = 928 \text{ py6./\text{nec.}},
$$

где Р *<sup>j</sup>* – расценка на деталь, руб.;

*<sup>j</sup> q* – месячная выработка рабочего, дет.

3. Коэффициент доплат по сдельно-премиальной системе за перевыполнение норм выработки.

$$
k_{\text{QOL.}npeM.}} = (15 + 1.5 \cdot 2) / 100 = 0.18.
$$

4. Основной заработок за месяц:

$$
3\Pi_{\rm cn} = 3\Pi_{\rm nc} + 3\Pi_{\rm nc} k_{\rm QOII.} = 928 + 928 \cdot 0,18 = 1095,04 \text{ py6}.
$$

Ответ: основная заработная плата рабочего за месяц по сдельнопремиальной системе оплаты труда составит 1095,04 руб.

### **Задача 4.**

*Вариант I. Пропорционально тарифной заработной плате в соответствии с квалификацией рабочих.* 

Бригада рабочих по ремонту автомобиля в текущем месяце по единому сдельному наряду выполнила работы, представленные в табл. 5.2.

Таблица 5.2

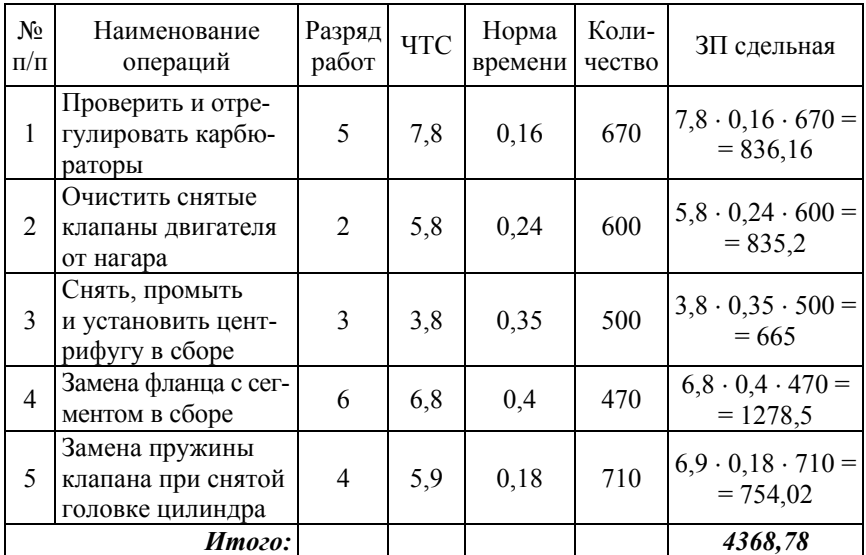

#### Исходные данные

Распределение бригадного заработка представлено в табл. 5.3. ЗП по тарифу каждого рабочего определяется следующим образом:

- 1.  $3\Pi_{\text{rand}} = 7.8 \cdot 164 = 1279.2 \text{ py6}.$
- 2.  $3\Pi_{\text{rapud}} = 5.8 \cdot 132 = 765.6 \text{ py6}.$
- 3.  $3\Pi_{\text{rapud}} = 3.8 \cdot 176 = 668.6 \text{ py6}.$
- 4.  $3\Pi_{\text{rapud}} = 6.8 \cdot 154 = 1047.2 \text{ py6}.$
- 5.  $3\Pi_{\text{rapud}} = 5.9 \cdot 164 = 967.6 \text{ py6}.$

Коэффициент распределения бригадного заработка определяется следующим образом:

$$
K_{\text{pacn}} = \Sigma 3\Pi_{\text{c},\text{m}} / \Sigma 3\Pi_{\text{rapnd}} = 4368,7 / 4728,4 = 0,9239.
$$

Сдельная заработная плата каждого работника:

- 1.  $3\Pi_{\text{c}$ лельная = 1279,2  $\cdot$  0,9239 = 1181,85 руб.
- 2.  $3\Pi_{\text{CIEIIH 28}} = 765,6 \cdot 0,9239 = 952,67 \text{ py}6.$
- 3.  $3\Pi_{\text{CIEIIH38}} = 668.6 \cdot 0.9239 = 832.22 \text{ pV}$
- 4.  $3\Pi_{\text{C,REJLHA3}} = 1047,2 \cdot 0,9239 = 1303,08 \text{ pV}6.$
- 5. З $\Pi_{\text{cne},\text{th}}$  = 967,6  $\cdot$  0,9239 = 1204,03 руб.

### Таблица 5.3

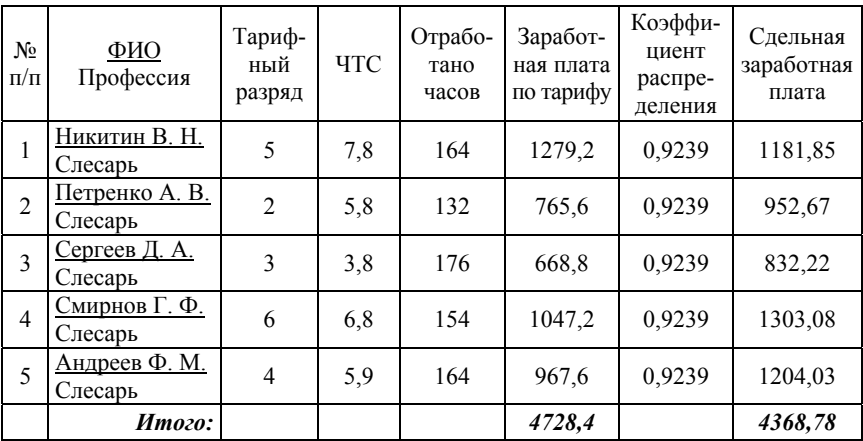

Распределение бригадного заработка

*Вариант II. С использованием коэффициентов трудового участия. Коэффициенты трудового участия (КТУ)* представляют собой обобщенную количественную оценку трудового вклада рабочего бригады в зависимости от индивидуальной производительности труда, качества работы, фактического совмещения профессий, выполнения более сложных работ и других факторов. КТУ устанавливается рабочему Советом бригады в зависимости от показателей качества его работы.

В целях создания материальной заинтересованности трудовых коллективов и отдельных работников в конечных результатах производственной деятельности распределение заработной платы, сдельного приработка и всех видов премий или коллективного фонда (приработка) подразделениям и работникам может производиться с применением коллективного и индивидуального коэффициентов трудового участия (КТУ).

В качестве базового значения КТУ рекомендуется принимать единицу. Фактический КТУ устанавливается трудовым коллективам и работникам больше или меньше базового – в зависимости от вклада в результате работы.

*Пример*. В текущем месяце бригада работников сдельщиков ремонтной мастерской по единому сдельному наряду заработала 7 196,36 руб.

По табл. 5.4 определим заработную плату по тарифу и с учетом КТУ.

Таблица 5.4

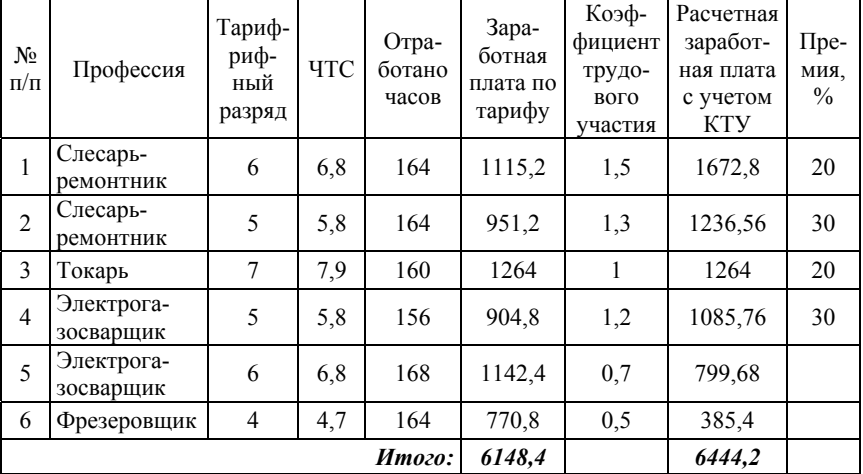

Результаты расчета

Согласно коллективному договору коэффициент трудового участия устанавливается в размере от 0 до 2 за счет повышающих и снижающих показателей (табл. 5.5).

# Таблица 5.5

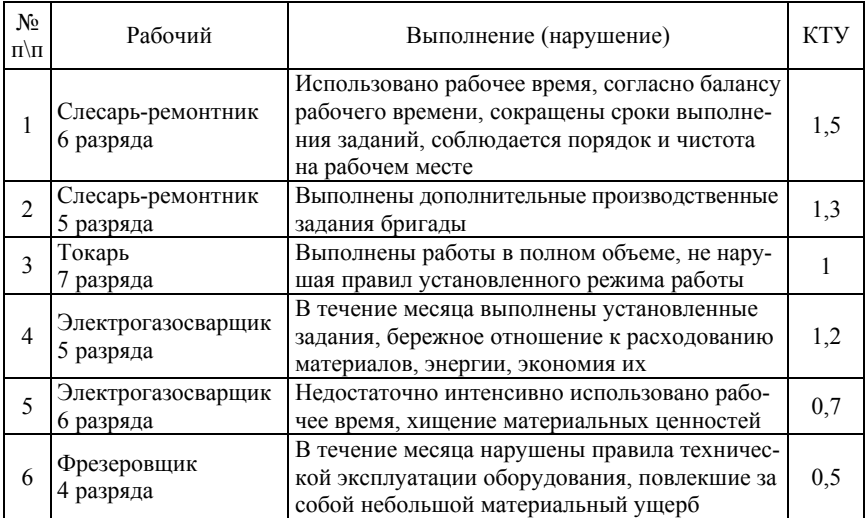

# Распределение коэффициентов трудового участия

Рассчитывается заработная плата по тарифу:

1. Слесарь-ремонтник 6 разряда:

$$
3\Pi_{\text{rapup}} = 6.8 \cdot 164 = 1115,20 \text{ py6}.
$$

2. Слесарь-ремонтник 5 разряда:

$$
3\Pi_{\text{rapup}} = 5.8 \cdot 164 = 951,20 \text{ py6}.
$$

Аналогично рассчитывается заработная плата других рабочих. Заработная плата с учетом КТУ определяется по формуле:

$$
3\Pi_{\text{KTY}} = 3\Pi_{\text{rappup}} \cdot \text{KTY}.\tag{5.14}
$$

1. Слесарь-ремонтник 6 разряда:

$$
3\Pi_{\text{KTY}} = 1115,2 \cdot 1,5 = 1672,8 \text{ py6}.
$$

2. Электрогазосварщик 6 разряда:

$$
3\Pi_{\text{KTY}} = 1142.4 \cdot 0.7 = 799.68 \text{ py6}.
$$

Аналогично рассчитывается заработная плата с учетом КТУ других рабочих.

Сдельный приработок определяется по формуле:

$$
C_{\pi_{\text{ppupa6}}} = 3\Pi_{\text{cgen}_{\text{th}}} - 3\Pi_{\text{rapu}\varphi}.
$$
 (5.15)

$$
C_{\text{Alppupa6}} = 7196,36 - 6148,4 = 1047,96 \text{ py6}.
$$

Коэффициент распределения сдельного приработка рассчитывается по формуле:

$$
K_{\text{pacmpe},q} = \frac{C_{A_{\text{np}np}}}{3\Pi_{\text{KTV}}}.\tag{5.16}
$$

$$
K_{\text{pacmp} \alpha} = \frac{1047,96}{6444,2} = 0,1626.
$$

Сумма сдельного приработка по каждому рабочему рассчитывается по формуле:

$$
C_{\pi_{\text{n}p\mu p a \delta}} = 3\Pi_{\text{KTV}} \cdot K_{\text{pacm} p e \mu}.
$$
 (5.17)

1. Слесарь-ремонтник 6 разряда:

$$
C_{\text{Alpupa6}} = 1672,8 \cdot 0,1626 = 272 \text{ py6}.
$$

2. Токарь 7 разряда:

$$
C_{\text{Alpupa6}} = 1264 \cdot 0,1626 = 205,53 \text{ py6}.
$$

Аналогично рассчитывается сдельный приработок других рабочих. Сдельная заработная плата определяется по формуле:

$$
3\Pi_{\text{c,}
$$

56

1. Слесарь-ремонтник 6 разряда:

 $3\Pi_{\text{C,REJIbH43S}} = 1115,20 + 272 = 1387,2 \text{ py6}.$ 

Аналогично рассчитывается сдельная заработная плата других рабочих.

Рассчитывается премия по каждому рабочему и общая сумма начисленной заработной платы ( $3\Pi_{\rm H}$ ).

1. Слесарь-ремонтник 6 разряда:

Премия = 1387,2  $\cdot$  20 % = 277,44 руб.

$$
3\Pi_H = 1387, 2 + 277, 44 = 1664, 44 \text{ py6}.
$$

Аналогично рассчитывается начисленная заработная плата других рабочих. Результаты расчета представлены в табл. 5.6.

Таблица 5.6

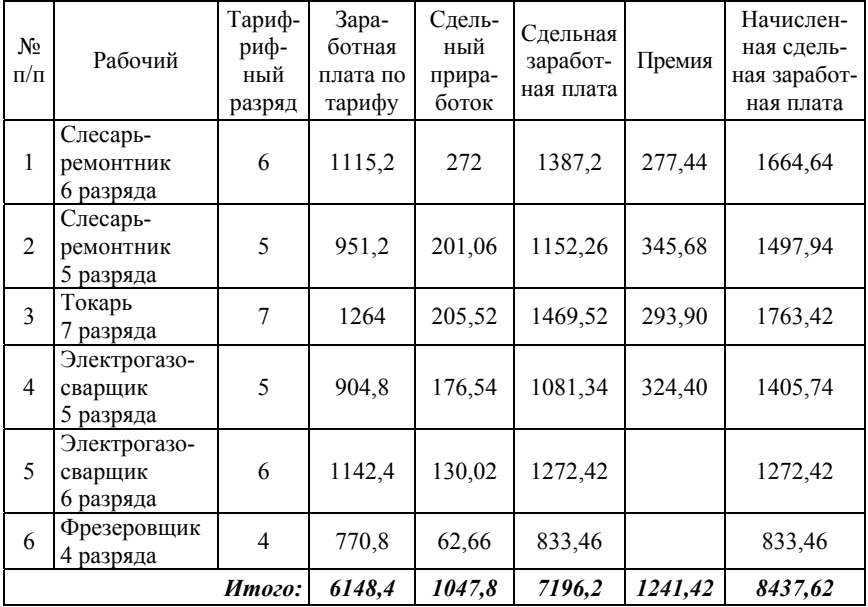

#### Результаты расчета

### **Примеры для самостоятельного решения**

#### **Задача 1.**

Определить основную заработную плату рабочего за месяц по сдельно-премиальной системе оплаты труда. Рабочий 4-го разряда изготовил за месяц 800 деталей. Норма времени на изготовление 1 детали – 12 минут. ЧТС 1-го разряда 3,75 руб. Тарифный коэффициент 4-го разряда 1,57. План выполнен на 102 %. Премия за выполнение плана установлена в размере 15 %, за каждый процент перевыполнения добавляется по 1,5 %.

### **Задача 2.**

Рабочий за месяц произвел 750 деталей. Норма выполнения 550 деталей. Расценка за изделие 2,7 руб. Определить основную заработную плату рабочего за месяц по сдельно-прогрессивной системе оплаты труда, если расценки за сверхурочные работы выше обычных на 55 %.

### **Задача 3.**

Определить месячную заработную плату рабочего по прямой сдельной системе. Норма времени на изготовление единицы продукции 1,1 ч. Фактическая выработка 310 шт. в месяц. В месяце 22 рабочих дня по 8,0 часов. ЧТС составляет 3 руб. Рабочий имеет одного ребенка до 18 лет.

#### **Задача 4.**

Определить месячную заработную плату рабочего по сдельнопремиальной системе. Часовая тарифная ставка составляет 2,5 руб. Норма времени на изготовление единицы продукции 1,3 часа. Фактическая выработка 280 шт., премия за перевыполнение плана 10 %. Премия за каждый процент перевыполнения плана 1,5 %. Месячная норма времени на выполнение плана 220 ч.

### **Задача 5.**

Рассчитать зарплату рабочего по сдельно-премиальной системе оплаты труда по следующим данным:

– норма времени 0,4 ч на одно изделие;

– расценка за одно изделие 1,5 руб.;

– отработано 176 ч и произведено 485 изделий;

Премия выплачивается за 100 % выполнение норм в размере 8 % от сдельного заработка и за каждый процент превышения (рассчитать) 0,5 % от сдельного заработка. Определить заработную плату работника.

### **Задача 6.**

Тарифная ставка 5-го разряда составляет 19 руб./ч. Продолжительность рабочего дня – 7 ч. Количество рабочих дней в месяце – 20. Норма выработки – 20 деталей за смену. Фактическая выработка за месяц – 460 деталей. Рассчитайте заработок рабочего за месяц:

а) при простой повременной системе оплаты труда;

б) при повременно-премиальной системе оплаты труда (премия составляет 10 % от тарифа);

в) при прямой сдельной оплате труда (расценка за одну деталь – 7,2 руб.);

г) при сдельно-премиальной системе оплаты труда (премия 0,5 % от сдельного заработка за каждый процент превышения нормы выработки);

д) при сдельно-прогрессивной системе оплаты труда (повышающий коэффициент – 1,8).

# **Задача 7.**

Рассчитать заработную плату рабочего по сдельно-прогрессивной системе оплаты труда, если им за месяц работы выполнены объемы работ 200,5 нормо-ч, при норме 190 нормо-ч, разряд работы – 6. Выработка сверх 104 % оплачивается по двойным расценкам.

# **Задача 8.**

Бригада из 6 человек выполняет ремонт установки (табл. 5.7). Сдельная расценка за ремонт установки составляет 15 000 руб. Определить заработную плату каждого сотрудника, через стоимость 1 тарифокоэффициента часа.

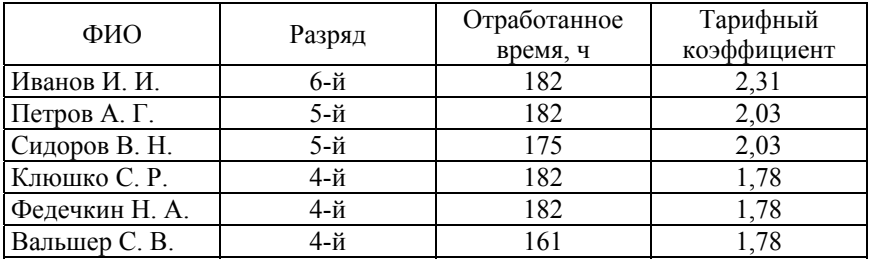

#### Исходные данные

## **Задача 9.**

Определить заработок специалиста с месячным окладом 750 руб. В рассматриваемом месяце по плану 23 рабочих дня. Фактически им было отработано 19 дней. По результатам работы предприятия специалисты премируются в размере 30 % от фактического месячного оклада. Специалист имеет 2-х несовершеннолетних детей.

### **Задача 10.**

Рассчитать заработную плату рабочего сдельщика при сдельнопрогрессивной системе оплаты труда, если норма времени – 2 человеко-часа, за месяц (22 раб. дня) выполнено 100 операций по обработке деталей по расценке 6,9 руб. за операцию. За операции, выполненные сверх норм, оплата прогрессивная, по удвоенным расценкам.

1. Орлова, И. В. Экономико-математические методы и модели: компьютерное моделирование : учебное пособие / И. В. Орлова, В. А. Половников. – 3-е изд., перераб. и доп. – М. : Вузовский учебник: ИНФРА-М, 2013. – 389 с.

2. Стрикалов, А. И. Экономико-математические методы и модели : пособие к решению задач / А. И. Стрикалов, И. А. Печенежская. – Ростов-на-Дону : Феникс, 2008. – 348 с.

3. Нагорнов, В. Н. Экономико-математические методы и модели: методические указания к контрольным работам для студентов заочной формы обучения специальности 1-27 01 01 «Экономика и организация производства» направления 1-27 01 01-10 «Энергетика» / В. Н. Нагорнов, А. В. Куприк. – Мн. : БНТУ, 2011. – 40 с.

4. Просветов, Г. И. Прогнозирование и планирование: задачи и решения : учебно-практическое издание / Г. И. Просветов. – 2-е изд., доп. – М. : Альфа-Пресс, 2008. – 296 с.

5. Экономика и управление в энергетике : учебник для магистров / под общ. ред. Н. Г. Любимовой, Е. С. Петровского. – М. : Юрайт, 2014 с. – 485 с.

6. Можаева, С. В. Экономика энергетического производства : учебное пособие / С. В. Можаева. – 6-е изд., доп. и перераб. – СПб. : Лань, 2011. – 272 с.

7. Коршунова, Л. А. Управление энергетическим производством : учебное пособие / Л. А. Коршунова, Н. Г. Кузьмина. – Томск : Издательство Томского политехнического университета, 2007. – 175 с.

8. Плескунов, М. А. Задачи сетевого планирования : учебное пособие / М. А. Плескунов. – Екатеринбург : Издательство Уральского университета, 2014. – 92 с.

9. Исследование операций в экономике : учебник для академического бакалавриата / под ред. Н. Ш. Кремера. – 3-е изд., перераб. и доп. – М. : Юрайт, 2018. – 438 с.

Учебное издание

**ТЫМУЛЬ** Евгения Игоревна **КОРСАК** Екатерина Павловна **САМОСЮК** Наталья Александровна

### **ОРГАНИЗАЦИЯ ПРОИЗВОДСТВА И УПРАВЛЕНИЕ ПРЕДПРИЯТИЕМ**

Пособие для студентов специальностей 1-43 01 03 «Электроснабжение», 1-43 01 04 «Тепловые электрические станции», 1-43 01 05 «Промышленная теплоэнергетика»

Редактор *Н. А. Костешева* Компьютерная верстка *Н. А. Школьниковой*

Подписано в печать 20.04.2022. Формат  $60\times84$   $^{1}/_{16}$ . Бумага офсетная. Ризография. Усл. печ. л. 3,60. Уч.-изд. л. 2,82. Тираж 100. Заказ 674.

Издатель и полиграфическое исполнение: Белорусский национальный технический университет. Свидетельство о государственной регистрации издателя, изготовителя, распространителя печатных изданий № 1/173 от 12.02.2014. Пр. Независимости, 65. 220013, г. Минск.

62